United States Environmental Protection Agency Office of Air Quality Planning and Standards Research Triangle Park, NC 27711 EPA 456/B-01-001B June 2001

Air

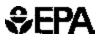

# USER'S MANUAL FOR THE RACT/BACT/LAER CLEARINGHOUSE (RBLC) WEB Volume 2 - Data Entry

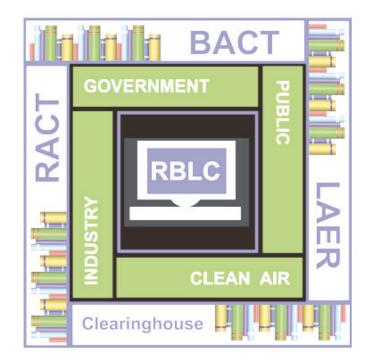

Developed as Part of a Joint Effort Between the U.S. Environmental Protection Agency's Clean Air Technology Center (CATC) and State and Local Air Pollution Control Agencies

## USER'S MANUAL FOR THE RACT/BACT/LAER CLEARINGHOUSE (RBLC) WEB

CLEAN AIR TECHNOLOGY CENTER

SPONSORED BY:

Information Transfer Group Office of Air Quality Planning and Standards U.S. Environmental Protection Agency Research Triangle Park, North Carolina 27711

Date: July 2001

#### DISCLAIMER

This report has been reviewed by the Information Transfer and Program Integration Division of the Office of Air Quality Planning and Standards, U.S. Environmental Protection Agency and approved for publication. Approval does not signify that the contents reflect the views and policies of the U.S. Environmental Protection Agency. Mention of trade names or commercial products is not intended to constitute endorsement or recommendation for use. Copies of this report are available from the National Technical Information Service, 5285 Port Royal Road, Springfield, Virginia 22161, telephone (800) 553-6847.

#### PREFACE

This user's manual was prepared for and funded by the New Source Review RACT/BACT/LAER Clearinghouse (RBLC),<sup>1</sup> U.S. Environmental Protection Agency (EPA). The RBLC has been established and is maintained by the Clean Air Technology Center (CATC) to assist State and local air pollution control personnel in making control technology determinations and in sharing technology information.

The RBLC provides data on prevention and control technology determinations made primarily by State and local permitting agencies. The Clearinghouse contains over 4,000 determinations that can help the user to identify appropriate technologies to mitigate or treat most air pollutant emission streams. The RBLC was designed to help permit applicants and reviewers make pollution prevention and control technology decisions for stationary air pollution sources and includes data submitted by 50 states and territories in the U.S. on over 200 different air pollutants and 1,000 industrial processes.

The Clearinghouse also has a rule data base that summarizes all emission standards issued by EPA's Office of Air Quality Planning and Standards (OAQPS). This includes New Source Performance Standards (NSPS), National Emission Standards for Hazardous Air Pollutants (NESHAP), and Maximum Achievable Control Technology (MACT) standards. The rule data base also includes prevention and control technology cost information related to each rule and references to supporting documentation.

Read the section, *Quick Start Instructions for the RBLC Data Base*, in this document to begin using the RBLC Web.

<sup>1</sup> NOTE: RACT, BACT and LAER are acronyms for different Clean Air Act program requirements combined to create the name "RACT/BACT/ LAER Clearinghouse." RACT, or Reasonably Available Control Technology, is required on existing sources in areas that are not meeting national ambient air quality standards (i.e., non-attainment areas). BACT, or Best Available Control Technology, is required on major new or modified sources in "clean" areas (i.e., attainment areas). LAER, or Lowest Achievable Emission Rate, is required on major new or modified sources in non-attainment areas. However, data in the Clearinghouse is not limited just to sources subject to these requirements. Noteworthy prevention and control technology decisions are included in the RBLC even if they are not related to RACT, BACT, or LAER decisions.

#### TABLE OF CONTENTS

#### **VOLUME I: RBLC BASICS**

#### **VOLUME II: RBLC DATA ENTRY**

| Discla | imer                                                                                                    | ii          |
|--------|----------------------------------------------------------------------------------------------------|-------------|
| Prefa  | ce                                                                                                    | iii         |
| Sectio | on 4 - Data Entry Overview                                                                                                    |             |
| 4.1    | Access                                                                                                    | 4-1         |
| 4.2    | On-Line Help Options                                                                                                    | 4-1         |
| 4.3    | Navigating Data Entry                                                                                                    | 4-1         |
| 4.4    | Planning and Preparation                                                                                                    | 4-2         |
| 4.5    | Data Fields and Formats                                                                                                    | 4-4         |
| Sectio | on 5 - RBLC Web Permit Data Entry and Editing Procedures                                                                                                    | 5-1         |
| 5.1    | Add a New Determination                                                                                                    | 5-1         |
| 5.2    | Edit In-Process Determination                                                                                                    | 5-2         |
| 5.3    | Edit Completed Determination                                                                                                    | 5-4         |
| 5.4    | Paper (Hardcopy) Data Submission                                                                                                    | 5-4         |
| 5.5    | Standalone Editor The Standalone Editor will be available in the summer of 2001                                                                                                    | 5-4         |
| VOL    | UME III: APPENDICES                                                                                                    |             |
| Appe   | ndix A Data Submittal Form and Instructions                                                                                                    | A-1         |
| Appe   | ndix B Agency Code Listing                                                                                                    | <b>B-</b> 1 |
| Appe   | ndix C Process Type Code Listing                                                                                                    | C-1         |
| Appe   | ndix D Abbreviations for Processes, Units, and Pollutants<br>Abbreviations for Processes and Descriptors<br>Abbreviations for Emission Limit Units<br>Abbreviations for Pollutants | D-1         |
| Appe   | ndix E – RBLC Standard Emission Limit Units by Process Type Code                                                                                                    | E-1         |

Appendix F -- Examples of RBLC Standard Reports

Index of Control Technology Determinations (formerly Appendix F) Control Technology Determinations by Process Type Code (formerly Appendix G) Detailed Source Listing (formerly Appendix H) Freeform Data ASCII Delimited Data Format F-1

Appendix G -- Examples of Federal/State Regulation Standard Reports G-1

Detailed Listing by Identifier (formerly Appendix H) Freeform Data

### TABLES AND FIGURES

| Table 4.1  | Names and Characteristics of RBLC Data Fields | 4-5  |
|------------|-----------------------------------------------|------|
| Figure 4.1 | QA/QC Checklist                               | 4-11 |

Page

#### SECTION 4: DATA ENTRY OVERVIEW

#### 4.1 ACCESS

Online editing of the RBLC permit database is available to authorized users from State and local agencies across the United States. Contact the RBLC Webmaster to request authorization to add and update information.<sup>2</sup> Authorized users can add and edit determinations and contact information for their agency and state.

New determinations are entered first into the Transient/Early Notification data base and move through the following stages: In Process, Ready for Quality Assurance (QA), then QA Complete. EPA promotes determinations to the current RBLC data base. Authorized users can edit completed determinations by copying the determination into the Transient/Early Notification data base. The determination will take the same route through QA and EPA review before promotion into the current data base. Please note that the original (promoted) determination will remain available until the revised determination is promoted. The revised determination will then replace the original entry. Once the revised determination has been promoted, the old version of the same determination will no longer be available.

#### **4.2 ON-LINE HELP OPTIONS**

Like other portions of the RBLC Web, the on-line HELP reference is available for data fields throughout the system (see Section 1.2.2 in Volume I of this User's Manual for more information). The entire HELP system, with a table of contents, is available by clicking the RBLC Help link at the bottom of each data entry page. Future additions to the system will include an on-line context sensitive HELP function for data entry fields throughout the system. When installed, this function will allow the user to click on the Help icon nearest to the data entry field in question to access a HELP file for that field.

#### 4.3 NAVIGATING DATA ENTRY

Within the data entry portion of the RBLC Web site, users can choose from the following options:

- **Add New Determination**: create a new data base entry to the transient data base.
- **C** Edit In-Process Determination: edit an existing transient database entry.

<sup>&</sup>lt;sup>2</sup> The RBLC Webmaster is Joe Steigerwald, email: <u>Steigerwald.Joe@epamail.epa.gov;</u> Telephone: (919) 541-2736. See also Volume I, Section 1.1.4 of this User's Manual.

- **C** Edit Completed Determination: move a determination from the current data base to the transient data base for editing (using the Edit In-Process Determination option).
- C Add/Edit Contact Information: add or edit agency contact information.
- **C Exit Data Entry**: log out from the data entry system.

# Please note: each data entry screen must be saved using either the SAVE and EXIT, SAVE AND CONTINUE, or UPDATE buttons. Using the web browser buttons to move forward or back will not save the data that has been entered.

The RBLC data entry page includes a logout button (Exit Data Entry). For security reasons, users should log out after every data entry session. The system will prompt the user to log in again if a session is inactive for longer than 20 minutes. Clicking the OK button at the prompt will allow the user to log in and continue with the session. Data entered previously can then be saved. Clicking the Cancel button at the prompt, however, will return the user to the initial data entry log in screen. Data entered previously will **not** be saved. Although previously accessed data entry screens can be viewed after logging off by using the web browser Back button, the system will not save data entered without an authorized log in.

Adding and editing determinations is done using on-line forms. Buttons at the top and bottom of each form allow the user to navigate, save, and update data. Many of the data fields use drop-down lists that facilitate entry of correctly formatted entries.

#### 4.4 PLANNING AND PREPARATION

Agencies may wish to define procedures and quality standards for entry of determination data to the RBLC, as incomplete or incorrect data can result in repeated calls to the agency for more information, misunderstandings about the data with industries or the public, and other inefficient uses of staff time and effort. In some cases, appointing one person to coordinate a large data entry effort and to be the EPA contact point may be a logical approach. In other cases, defining specific procedures and tracking the progress of entries may be more than adequate. In all cases, quality assurance and quality control (QA/QC) standards should be maintained. See Section 4.5 for a suggested QA/QC checklist.

Data entry and edits can be done most efficiently when the RBLC web data requirements and data fields are understood and permit information has been organized before beginning entry. It is recommended that permit information be organized before entry, so that all of the required information (e.g., codes, units, and abbreviations) will be on hand during data entry.

Refer to Section 4.5 of this document for:

C Descriptions of data fields;

- C Required data fields, units, and formats; and
- C Data organization tips.

Keep in mind that permit information needs to be entered in such a way that the data base search routines will be able to find it when it is relevant. Take the time to accurately match RBLC process type codes and Source Classification Codes (SCCs) to the processes, and to describe control devices or pollution prevention technology. The RBLC Documents page, accessed from the RBLC Web Main page, contains text and data base files containing the Source Industrial Classification (SIC) Codes and the SCCs needed to accurately categorize facilities and processes.<sup>3</sup> Identify processes and pollutants for which standard emission limits are required (see Appendix E for a list).

At a more general level, identify the information needed to enter a complete determination. A determination must have information at the facility, process, and pollutant levels. Identify all likely pollutants for a process and be prepared to address them all, either as pollutant entries or explanatory notes in the process entry. Identify situations where a single process or piece of equipment may need to be entered as multiple process entries or several processes may need to be combined (see the examples below). When questions arise about how to enter non-standard situations, please contact the RBLC Webmaster.

#### **EXAMPLE - ONE PROCESS, MANY EMISSION LIMITS**

*Problem:* Separate emission limits for  $NO_x$  emissions have been set for multiple operation scenarios for turbines at a power plant. There are six operation scenarios based on three different fuel options and whether the turbines operate as simple or combined cycle. Emission limits for other pollutants are the same regardless of the scenario.

*Solution:* Enter the scenarios as six separate processes (process type codes and SCCs change for each scenario), and enter the  $NO_x$  emissions limits for each. Create a seventh process for the generic process (mixed fuels, and simple or combined cycles undefined), and enter the remaining pollutant limits under the seventh process. Document and explain this approach in the facility and process notes.

<sup>&</sup>lt;sup>3</sup> The U.S Census Bureau maintains a Web site which cross references SIC codes with the North American Industry Classification System (NAICS) of industrial codes: http://www.census.gov/epcd/www/naics.html. The EPA's Emission Factor and Inventory Group maintains the list of SCCs and any updates of those codes can be found at: http://www.epa.gov/ttn/chief/codes/index.html.

#### EXAMPLE - MANY IDENTICAL PROCESSES, ONE SET OF EMISSION LIMITS

*Problem:* Eight identical natural gas fueled turbines, vented through a single stack, are permitted together with identical emission limits. Emission limits are expressed in units of pounds per hour for each turbine, and parts per million exiting from the stack. How should the turbines' emission limits be entered in the RBLC?

*Solution:* Enter all eight turbines as a single process. Specify in the process notes the number of turbines and whether the throughput is the combined throughput or throughput for each turbine. Enter the emission limits, remembering to enter the parts per million emission limit in the standard emission limit fields. Specify in the notes field that the pounds per hour emission limit is for each

#### 4.5 DATA FIELDS AND FORMATS

For a determination to be considered complete and eligible for promotion to the permanent RBLC data base, certain data fields must be entered, and required data formats must be observed. Data for most of the searchable fields must be entered before a screen can be saved. In the on-line data entry forms, the required fields are marked with a diamond (—).

Use Table 4.1 to identify required and recommended data fields. These requirements help insure that searches will be productive and that the data base contains information that is helpful to most users. Data elements marked as recommended fields are those that may be required under future NSR regulations. Collecting and entering these data will improve the quality and usefulness of the data base.

Refer to Appendix A and the on-line documentation for instructions for entries to each data field. As discussed previously, planning and organizing the data beforehand will make the data entry process more efficient. Figure 4-1 is a suggested QA/QC checklist for entries.

After a determination has been entered into the system, EPA will review the entry, follow up with the agency if necessary, and then promote the completed entry to the permanent RBLC data base.

 TABLE 4.1

 NAMES AND CHARACTERISTICS OF RBLC DATA FIELDS

| FIELD NAME                               | REQUIRED;<br>RECOMMENDED;<br>OR NOT<br>REQUIRED | USED FOR<br>QUERIES | NOTES                                                                                          |
|------------------------------------------|-------------------------------------------------|---------------------|------------------------------------------------------------------------------------------------|
| FACILITY LEVEL INFORMA                   | ATION                                           |                     |                                                                                                |
| RBLC ID                                  | Required                                        | Y                   | Assigned by the system. Unique to each determination.                                          |
| Plant/Company name                       | Required                                        | Y                   | Name of the facility, include the name of the company that owns the facility, if is different. |
| Plant contact name                       | Recommended                                     | Ν                   |                                                                                                |
| Plant contact's street address           | Recommended                                     | Ν                   | Plant Contact's mailing address, may not be facility                                           |
| Plant contact's city, state and zip code | Recommended                                     | Ν                   | address. Zip codes can be found at:<br>http://www.usps.gov/ncsc/lookups/lookups.htm.           |
| Plant contact's telephone/fax            | Recommended                                     | Ν                   |                                                                                                |
| Plant contact's email address            | Recommended                                     | Ν                   |                                                                                                |
| Plant location - UTM coordinates         | Recommended                                     | Ν                   | Actual plant location                                                                          |
| Plant location - County                  | Not required                                    | Ν                   |                                                                                                |
| Plant location - State                   | Required                                        | Y                   | Assigned by the system.                                                                        |
| EPA Region                               | Required                                        | Y                   | Assigned by the system.                                                                        |
| Agency Code and Name                     | Required                                        | Y                   | Choose from a drop-down list.                                                                  |

| FIELD NAME                                                        | REQUIRED;<br>RECOMMENDED;<br>OR NOT<br>REQUIRED | USED FOR<br>QUERIES | NOTES                                                                                          |
|-------------------------------------------------------------------|-------------------------------------------------|---------------------|------------------------------------------------------------------------------------------------|
| Agency Contact and Telephone<br>Number                            | Required                                        | Ν                   | Choose from a drop-down list.                                                                  |
| Public Hearing                                                    | Not Required                                    | Ν                   |                                                                                                |
| New/Modified Source                                               | Required                                        | Ν                   |                                                                                                |
| Permit Number                                                     | Required                                        | Y                   |                                                                                                |
| AIRS Facility Number<br>(universal Plant ID)                      | Recommended                                     | Y                   |                                                                                                |
| SIC Code                                                          | Required                                        | Y                   | Drop down list; complete list in RBLC Documents section.                                       |
| Application Received                                              | Recommended                                     | Ν                   |                                                                                                |
| Permit Issue Date                                                 | Required                                        | Y                   | Must be actual date in order for the determination to be<br>promoted to the current data base. |
| Start-up Date                                                     | Recommended                                     | Ν                   |                                                                                                |
| Compliance Verification Date                                      | Recommended                                     | Ν                   |                                                                                                |
| Facility Notes                                                    | Recommended                                     | Ν                   | Notes allow the entry of non-standard information.                                             |
| Affected Class 1 Areas                                            | Recommended                                     | Y                   |                                                                                                |
| Plant Narrative/Emission<br>Sources/Fuel/Abatement<br>Description | Recommended                                     | Ν                   |                                                                                                |

| FIELD NAME                                                  | REQUIRED;<br>RECOMMENDED;<br>OR NOT<br>REQUIRED | USED FOR<br>QUERIES | NOTES                                                                                                    |
|-------------------------------------------------------------|-------------------------------------------------|---------------------|----------------------------------------------------------------------------------------------------|
| Plantwide Emissions                                         | Recommended                                     | Y                   |                                                                                                    |
| PROCESS LEVEL INFORMA                                       | ΓΙΟΝ                                            |                     |                                                                                                    |
| Process Description                                         | Required                                        | Y                   |                                                                                                    |
| Process Type                                                | Required                                        | Y                   | Includes process type code, selected from a drop-down list. Also listed in Appendix D of this User's Manual. |
| Source Category Code (SCC)                                  | Required                                        | Y                   | A listing of SCCs can be found on the RLBC Documents page.                                                   |
| Primary Fuel                                                | Recommended                                     | Ν                   | For combustion units only                                                                                    |
| Throughput Capacity and Units                               | Not Required                                    | Ν                   | If this information is CBI, it should <b>not</b> be entered.                                                 |
| Compliance Verification                                     | Recommended                                     | Ν                   |                                                                                                    |
| Process Notes                                               | Recommended                                     | Ν                   |                                                                                                    |
| POLLUTANT LEVEL INFORM                                      | MATION                                          |                     |                                                                                                    |
| Pollutant Name/Chemical<br>Abstract Service (CAS)<br>Number | Required                                        | Y                   | Select pollutant name and CAS number from the drop-<br>down list.                                            |
| Control Method Code                                         | Required                                        | Y                   |                                                                                                    |
| Control Method Description                                  | Required*                                       | Y                   | * A control method description is not required when there are no controls (control method code = $N$ )       |

| FIELD NAME                              | REQUIRED;<br>RECOMMENDED;<br>OR NOT<br>REQUIRED | USED FOR<br>QUERIES | NOTES                                                                                                    |
|-----------------------------------------|-------------------------------------------------|---------------------|----------------------------------------------------------------------------------------------------|
| Number of Control Options<br>Considered | Not Required                                    | Ν                   |                                                                                                    |
| Rank of Option Selected                 | Not Required                                    | Ν                   |                                                                                                    |
| Primary Emission Limit                  | Required*                                       | Y                   | <ul> <li>*An emission limit is required for every pollutant entry.<br/>Three exceptions are allowed, although it is still<br/>recommended that you provide a primary emission limit.<br/>The exceptions are:</li> <li>1) If no control is used, (control method code = N);</li> <li>2) If a standardized emission limit is listed; or</li> <li>3) If percent efficiency is substituted as a limit as part of<br/>the permit.</li> </ul>                   |
| Primary Emission Limit Unit             | Required                                        | Y                   | An emission unit is required if a limit has been entered.                                                                                                    |
| Alternate Emission Limit                | Not Required                                    | Ν                   |                                                                                                    |
| Alternate Emission Limit Unit           | Not Required                                    | Ν                   | An emission unit is required if a limit has been entered.                                                                                                    |
| Standardized Emission Limit             | Required*                                       | Y                   | <ul> <li>* For all processes, the emission limit for visible emissions (VE as percent opacity) should be listed in the standardized emission limit field.</li> <li>A standardized emission limit is required for the pollutants listed under the process type codes in Appendix E, <i>RBLC Standard Emission Units by Process Type Code</i>. If the process type and pollutant is not listed in Appendix E, an emission limit is not required.</li> </ul> |

| FIELD NAME                           | REQUIRED;<br>RECOMMENDED;<br>OR NOT<br>REQUIRED | USED FOR<br>QUERIES | NOTES                                                        |
|--------------------------------------|-------------------------------------------------|---------------------|--------------------------------------------------------------|
| Standardized Emission Limit<br>Unit  | Required                                        | Y                   | An emission unit is required if a limit has been entered.    |
| Emission Limit Basis                 | Required                                        | Y                   |                                                              |
| % Efficiency                         | Recommended                                     | Ν                   | See note on primary emission limits above.                   |
| Emission Type                        | Required                                        | Y                   | Options are: P (point), A (area), and F (fugitive).          |
| Costs Verified by Agency             | Recommended                                     | Ν                   |                                                              |
| Capital Cost of Control<br>Equipment | Not Required                                    | Ν                   | If this information is CBI, it should <b>not</b> be entered. |
| O/M Cost of Control<br>Equipment     | Not Required                                    | Ν                   | If this information is CBI, it should <b>not</b> be entered. |
| Year Used in Cost Estimates          | Recommended                                     | Ν                   | If this information is CBI, it should <b>not</b> be entered. |
| Annualized Cost                      | Not Required                                    | Ν                   | In dollars                                                   |
| Cost Effectiveness                   | Recommended                                     | Ν                   | In dollars per ton                                           |
| Incremental Cost Effectiveness       | Recommended                                     |                     |                                                              |

#### QA/QC Checklist for Data Entry and Editing

#### For the Entire Determination

- C Keep in mind the general goals of a QA review: insuring entry completeness, accuracy in data entry, coding, naming, and reasonableness.
- C Throughout the determination entry, check for typographical errors and misspellings, even in the notes fields. Make sure that the notes are concise, well worded, and informative.
- C Check for accuracy in data entry.
- C Check all required and recommended data fields. Use Table 4.1 and Appendix A to identify those fields.

#### Facility Level Input Form

1) Are name, address and location data reasonable and correct? Include any entries for UTM coordinates in the checks. UTM coordinates are defined as zone, easting and northing (x and y coordinates, respectively). The conterminous 48 States are covered by 10 zones, from Zone 10 on the west coast through Zone 19 in New England. Alaska is covered by zones 10 through 2, and Hawaii by zones 4 and 5.

2) Check SIC codes. If you were looking for information about this type of facility, would you search using the code that has been assigned?

3) Is the permit issued date an actual or estimated date? It will need to be actual for the determination to be promoted. Is the permit issued date after the application received date? Actual start up and compliance dates are especially helpful to users of the data base because those dates indicate that the project is actually operating. These should be entered if they are available.

#### **Process Level Input Form**

4) Are all of the processes covered by the determination included? Are the processes defined so that pollutants, controls and limits can be entered in an understandable way for each one?

5) Check the process name. Does it use the standard naming approach for processes described in the data entry instructions in Appendix A, *RBLC Data Submittal Form and Instructions* (e.g., turbine, single cycle, natural gas)?

#### Figure 4-1: QA/QC Checklist

6) Check the SCC designations. If you were looking for this process, would you search using the code that you assigned?

7) Check the units for throughput. Use Appendix D to check units abbreviations.

8) If throughput is not in terms of fuel, is information provided about the throughput material in the notes?

9) Has compliance information been entered? If compliance has been verified using "other" methods, have these methods been specified under "describe other"?

#### **Pollutant Level Input Form**

10) Are all of the pollutants included for each process? In many cases, the permit addresses only one or a few of the pollutants that can be expected to be emitted from a process. If there are pollutants that are not included in the determination for a process, include an explanation in the process notes.

11) Is the Control Method Code properly assigned? Remember that a device added to a process that reduces emissions during the process (e.g.,  $low-NO_x$  burners) should be defined as pollution prevention, not as an add-on. Pollution prevention encompasses recycling, materials changes and reformulation, and pollution reduction technology that is integral to the process.

12) If the control method code is add on, pollution prevention or both (add on and pollution prevention), there must be a description of the control method in the text field.

13) Check the descriptors for add on control devices and pollution prevention methods. Use the names and abbreviations in Appendix D, *RBLC Process, Unit, and Pollutant Abbreviations* to insure that consistent terms are used throughout the data base.

14) Have emission limits been entered? Limits can be entered as either emissions or as a control's percent efficiency. If the only limit is the percent efficiency, the efficiency should be entered in the primary emission limit field and in the percent efficiency field.

15) Are pollutant emission limits, and percent efficiency levels reasonable?

Figure 4.1: QA/QC Checklist, continued.

16) Check units for primary and alternate emission limits. Use Appendix D to check abbreviations for emission units.

17) Emission limits for visible emissions (VE) should be expressed as percent opacity (% opacity). VE emission limits for all processes should be entered in the standard emission limit field.

18) Check the processes in the determination against the list of processes included in Appendix E, *RBLC Standard Emission Units by Process Type Code*. If a process matches any of those on that list, there should be a standard emission limit entered for the pollutants listed for that process.

Figure 4.1: QA/QC Checklist, continued.

#### SECTION 5 RBLC WEB PERMIT DATA ENTRY AND EDITING PROCEDURES

Access and authorization to enter and edit data in the RBLC Web is discussed in Section 4.1 of this volume. Navigation while using the data entry and editing options on the RBLC Web is described in Section 4.3. The following sections describe the procedures available to enter and edit determinations on the RBLC Web and to submit data on paper forms or as computer files. The section titles for RBLC Web functions are same as the Data Entry Menu Web buttons that they describe.

When using the RBLC Web data entry and editing procedures, new determinations are entered first into the Transient/Early Notification data base and move through the following stages: In Process, Ready for Quality Assurance (QA), then QA Complete. Flags to mark the determination's status are available on a pull-down list at the top of the facility edit page, and are discussed in more detail in Section 5.2 of this volume. EPA promotes determinations to the current RBLC data base.

#### 5.1 ADD A NEW DETERMINATION

The Add a New Determination button on the Data Entry Menu is for creating a new determination listing in the RBLC data base. When a user has multiple-state data entry privileges, the first screen of this sequence will ask the user to identify the state where the determination is located. If a user has single-state data entry privileges, the first screen will be the facility level entry form. The system will assign a facility number (an internal tracking number) and an RBLC ID. See Section 2.2 of this User's Manual for more information about RBLC IDs.

The Add a New Determination option will guide the user through each level of data that should be entered (i.e., facility, process, and pollutant) using the Save and Continue button at the bottom of each entry form. The data entry forms and navigation buttons available are:

- C Facility form
  - **S** Main Menu/Abort Changes Prompts user to return and save data entered, then will return to the main permit data entry and editing page. Using the Main Menu button without saving the newly entered data will result in the data being lost.
  - **S** Save & Exit Saves the data in the form, exits from the Add option.
  - **S** Save & Continue Saves the data in the form, continues to the Process form.
- C Process form
  - **S** Main Menu/Abort Changes Prompts user to return and save data entered, then will return to the main permit data entry and editing page. Using the Main Menu button without saving the newly entered data will result in the data being lost.

- **S** Add another Displays a blank process entry form to add a new process.
- **S** Save & Exit Saves the data in the form, returns the user to the main permit data entry and editing page.
- **S** Save & Continue Saves the data in the form, continues to the Pollutant form.
- C Pollutant form
  - **S** Main Menu/Abort Changes Prompts user to return and save data entered, then will return to the main permit data entry and editing page. Using the Main Menu button without saving the newly entered data will result in the data being lost.
  - **S** Save & Add another Saves the data in the form, and displays a blank pollutant entry form to add a new pollutant.
  - **S** Save & Main Menu Saves the data in the form, returns the user to the main permit data entry and editing page.
  - **S** New Process Does **not** save the data in the pollutant form, continues to a new process form.

Some data fields will be marked with a diamond icon:

These fields are mandatory and must be filled out in order for the page to be saved. Please note that additional fields are required for promotion of the determination, and are discussed in Section 4.5 of this volume.

Facility-wide emissions can be entered on this form. It is recommended that the form be saved before entering this portion of the data.

The Edit In-Process Determination option (discussed in the section below) may provide more flexibility when entering information for a new determination by allowing the user to move to any screen in the determination entry. In that case, enter the new determination's facility data while using the Add a New Determination module, then press the Save and Exit button. Then use the Edit In-Process Determination option to enter process and pollutant data.

#### **5.2 EDIT IN-PROCESS DETERMINATION**

The second button on the main RBLC Data Entry Page is labeled Edit In-Process Determination. This allows edits to determinations in the transient data base. The entry forms for facility, process, and pollutant level data are the same as those in the Add a New Determination option, with three exceptions: a pull-down menu for the choice of entry status on the facility form, a button allowing the user to mark determinations available to the public or not, and the wider range of choices for navigation buttons. A selection must be made from the entry status menu before changes to the facility level data can be saved. Entry status menu selections are: In Process; Ready for QA; and QA Complete. Agencies entering data should mark their incomplete and in progress entries as being In Process. Once an agency has completed their own QA, and are ready to send the completed determination entry to the EPA, the entry should be marked Ready for QA. The QA Complete flag is used by EPA's contractors and EPA to designate determinations ready for promotion.

The data entry forms and navigation buttons available are:

- C Facility form
  - **S** Main Menu/Abort Changes Prompts user to return and save data entered, then will return to the main permit data entry and editing page. Using the Main Menu button without saving the newly entered data will result in the data being lost.
  - **S** Save/Update Saves and updates the data in the form.
  - **S** Process List Displays the process selection form.
  - **S** Make [RBLC facility ID] Non-Viewable/Publically Viewable Allows data to remain private until released for public view.
- C Process selection form
  - **S** Main Menu Returns the user to the main permit data entry and editing page.
  - **S** Edit Facility Returns the user to the facility form.
  - **S** Process selection drop-down list Lists all processes entered for this determination.
  - **S** Edit Process Displays the process selected.
  - **S** Pollutant List Displays a pollutant selection form for the process' pollutants.
- C Process form (Only the Save/Update button saves entered data):
  - **S** Main Menu/Abort changes Prompts user to return and save data entered, then will return to the main permit data entry and editing page.
  - **S** Add Another Displays another blank process form.
  - **S** Save/Update Saves and updates the data in the form.
  - **S** Process List- Displays the process selection form.
  - **S** Pollutant List Displays the process' pollutant selection form.
  - **S** Facility Information Returns the user to the facility page.
- C Pollutant selection form
  - **S** Main Menu/Abort changes Prompts user to return and save data entered, then will return to the main permit data entry and editing page.
  - **S** Process List Displays the process selection form.
  - **S** Edit Facility Returns the user to the facility form.

- **S** Pollutant selection drop-down list Lists all pollutants entered for the currently selected process.
- C Pollutant form (Only the Save/Update button saves entered data):
  - **S** Main Menu Return the user to the main permit data entry and editing page.
  - **S** Add Another Displays another blank pollutant form.
  - **S** Update/Save Saves and updates the data in the form.
  - **S** Pollutant List Displays the pollutant selection form.
  - **S** Process List Displays the process selection form.
  - **S** Edit Facility Returns the user to the facility page.

The Edit option allows for more flexibility in moving from screen to screen than when using the Add New Determination option. New processes, and pollutant entries can be made using the Edit option, but a new entry must be entered using the New Determination option.

#### **5.3 EDIT COMPLETED DETERMINATION**

There are cases when a determination needs to be re-edited after it has been through QA and promotion to the RBLC current data base. The third option on the main RBLC Data Entry page allows a user to select a determination from the current data base and transfer it to the transient data base for editing. In this option, the determination is selected using the same type of pull-down menu that is used in the Edit In-Process Determination option. Once a determination is selected, the facility level information is displayed, and then the determination is transferred to the transient data base by pressing the Edit button. The Edit In-Process Determination option is used to edit these determinations. The determination will take the same route through QA and EPA review before promotion into the current data base. Please note that the old (promoted) determination will remain available until the revised determination has been promoted. Once the revised determination has been promoted, the old version of the same determination will no longer be available.

#### 5.4 PAPER (HARDCOPY) DATA SUBMISSION

EPA guidance for submitting determinations using the paper form is in Appendix F. Included is the most recent version of the paper form. In addition to the guidance provided in Appendix F, review the data fields and formats discussion in Section 4.5.

#### 5.5 STANDALONE EDITOR

-- The Standalone Editor will be available in the summer of 2001.--

## APPENDIX A DATA SUBMITTAL FORM

This page has been intentionally left blank.

#### Mail to: RACT/BACT/LAER CLEARINGHOUSE RBLC (MD-12) US EPA RTP, NC 27711

#### RACT/BACT/LAER CLEARINGHOUSE INPUT FORM

Date Submitted

| Plant/Facility Contact Info                                                                                   | ormation:                | Μ                                                                        | failing Address:      |                  |                                     |
|----------------------------------------------------------------------------------------------------|--------------------------|--------------------------------------------------------------------------|-----------------------|------------------|-------------------------------------|
| Plant Contact Name:                                                                                           |                          |                                                                          |                       |                  |                                     |
| Telephone Number:     E-Mail Address:                                                                         |                          |                                                                          | City:                 |                  | Zip Code:                           |
| Physical Plant Lo                                                                                             | cation Information : UTM | Coordinates: X:                                                          | Y:                    |                  | . Zone:                             |
| Public Hearing Held? Y The Source is: New Modif Permit Number: AIRS Facility Number: EPA ID Number: SIC Code: |                          | <ul> <li>Start Up Operation:</li> <li>Compliance Verification</li> </ul> | / /<br>/ /<br>/ /     | Estimated/Actual | Company/Plant Location State County |
| Permitting Agency Contacted Permitting Agency:                                                                |                          |                                                                          | ddress:               |                  |                                     |
| Agency Contact:<br>Telephone Number:<br>E-Mail Address:                                                       | Fax:                     |                                                                          | ounty:                | State:           | Zip Code:                           |
|                                                                                                    | C                        | lass One Areas Affected wi                                               | thin 250km of source: |                  |                                     |
|                                                                                                    | s One Area Name          | Distance (km)                                                            | Class O               | ne Area Name     | Distance (km)                       |

Source Name:\_\_\_\_\_

Permit Number: \_\_\_\_\_

|                             |                                                    | PLANTWIDE                                    | INFORMATION                    |                        |                   |
|-----------------------------|----------------------------------------------------|----------------------------------------------|--------------------------------|------------------------|-------------------|
| cility Notes:               |                                                    |                                              |                                |                        |                   |
|                             |                                                    |                                              |                                |                        |                   |
|                             |                                                    |                                              |                                |                        |                   |
|                             |                                                    |                                              |                                |                        |                   |
|                             |                                                    |                                              |                                |                        |                   |
|                             |                                                    |                                              |                                |                        |                   |
|                             |                                                    | • • • • • • •                                |                                |                        |                   |
|                             | n - Please include the followin                    | -                                            |                                |                        |                   |
| rief Plant Descrij          | ption/Narrative (for example -                     | Chemical Plant, Steel N                      | Mill, Paint Manufacturing, et  | c.):                   |                   |
|                             |                                                    |                                              |                                |                        |                   |
| Brief Emission So           | ource(s) Description (for exam                     | ple - boiler, paint spray                    | booth, furnace, etc.):         |                        |                   |
|                             | · · · · ·                                          |                                              |                                |                        |                   |
|                             |                                                    |                                              |                                |                        |                   |
| Sype(s) of Fuel Us          | sed at this Facility:                              |                                              |                                |                        |                   |
|                             |                                                    |                                              |                                |                        |                   |
|                             |                                                    |                                              |                                |                        |                   |
| Description of the          | Pollution Abatement Strategy                       | v (for example - fabric fi                   | ilter, ESP, carbon adsorbers,  | powder coatings, etc.) | :                 |
|                             |                                                    |                                              |                                |                        |                   |
|                             |                                                    |                                              |                                |                        |                   |
|                             |                                                    |                                              |                                |                        |                   |
|                             |                                                    |                                              |                                |                        |                   |
| Plantwide Emi<br>Pollutant: | issions/Emissions Increase In<br>Emissions (T/YR): | <b>formation</b> (Rate After C<br>Pollutant: | Control):<br>Emissions (T/YR): | Pollutant:             | Emissions (T/YR): |
|                             |                                                    |                                              |                                |                        |                   |
|                             |                                                    |                                              |                                |                        |                   |
|                             |                                                    |                                              |                                |                        |                   |
|                             |                                                    |                                              |                                |                        |                   |

#### RACT/BACT/LAER Clearinghouse Input Form, page 3 (Process/Pollutant Information)

Source Name:\_\_\_\_\_

Permit Number:

|                               |                                                                                                    |                        | Process Info                | rmation    | l                              |          |                           |                                                  |             |        |
|-------------------------------|----------------------------------------------------------------------------------------------------|------------------------|-----------------------------|------------|--------------------------------|----------|---------------------------|--------------------------------------------------|-------------|--------|
| Process Name/Description:     |                                                                                                    |                        |                             |            |                                |          |                           |                                                  |             |        |
| RBLC Process Code:            |                                                                                                    | SCO                    | C Code:                     |            |                                |          |                           |                                                  |             |        |
| Throughput Capacity/Size:     |                                                                                                    |                        |                             | Prima      | ry Fuel:                       |          |                           |                                                  |             |        |
| Compliance Verified? Y        | Ν                                                                                                    | If so, By What Method? | (circle those that          | at apply): | Stack Test?<br>Other Test?     | Y<br>Y   | N<br>N                    | Calculation?<br>Inspection?                      | Y<br>Y      | N<br>N |
|                               |                                                                                                    | Other Meth             | od?                         |            |                                |          |                           | 1                                                |             |        |
| Process Notes :               |                                                                                                    |                        |                             |            |                                |          |                           |                                                  |             |        |
|                               |                                                                                                    |                        |                             |            |                                |          |                           |                                                  |             |        |
|                               |                                                                                                    |                        |                             |            |                                |          |                           |                                                  |             |        |
|                               |                                                                                                    |                        | Pollutant Info              | ormatio    | n                              |          |                           |                                                  |             |        |
| Pollutant Name:               |                                                                                                    |                        |                             |            | Pollution                      | Reducti  | ion Meth                  | od Description:                                  |             |        |
| CAS Number:                   |                                                                                                    |                        |                             |            | Pollution Prev<br>Add-on Contr |          | · /                       | <ul><li>Both P2 and</li><li>No Control</li></ul> |             |        |
| Pollution Prevention/Add-on ( | Control Equipment                                                                                                    | Description:           |                             | —          |                                |          |                           |                                                  | s i custote |        |
|                               |                                                                                                    | •                      |                             |            |                                |          |                           |                                                  |             |        |
|                               |                                                                                                    |                        |                             |            |                                |          |                           |                                                  |             |        |
| Basis of Limit (circle one):  | BACT-PSD                                                                                                    | BACT-Other LAE         | R MACT                      | GAC        | T RA                           | CT       | NS                        | SPS N                                            | NESHAPS     | OTHER  |
| No. of Pollution Redu         | ction Options Exar                                                                                                    | mined:                 |                             | Overall %  | 5 Efficiency of                | Control/ | Preventi                  | on System:                                       |             |        |
| Rank of Pollution Red         | uction Option Sele                                                                                                    | ected:                 |                             | Emission   | Type? (circle o                | one):    | area                      | point                                            | fugitive    |        |
| Emission Limits: Primary:     |                                                                                                    |                        | Alte                        | ernative:  |                                |          |                           |                                                  |             |        |
|                               | ess Name/Description: SCC C<br>ughput Capacity/Size: SCC C<br>ughput Capacity/Size:<br>pliance Verified? Y N If so, By What Method? (<br>Other Method'<br>ess Notes :<br>ess Notes :<br>reaction Prevention/Add-on Control Equipment Description:<br>tion Prevention/Add-on Control Equipment Description:<br>tion Prevention/Add-on Control Equipment Description:<br>s of Limit (circle one): BACT-PSD BACT-Other LAER<br>No. of Pollution Reduction Options Examined:<br>Rank of Pollution Reduction Option Selected:<br>ssion Limits: Primary:<br>RBLC Standard Emission Limit (where applicable):<br>tion Control Cost Info: Costs verified by Agency? O & M Costs:<br>Costs are indollars<br>Cost Effe<br>Costs are indollars |                        |                             |            |                                |          |                           |                                                  |             |        |
| Pollution Control Cost Info:  | Costs verified b                                                                                                    | y Agency? O & M Costs  | :                           |            |                                |          |                           |                                                  |             |        |
|                               |                                                                                                    | Ja11ana                | ffectiveness oll. removed): |            |                                |          | emental C<br>f poll. remo | Cost Effectivenes                                | ss          |        |

| RBLC Input Form, page 4 (1 | Pollutant Information - continuation page) |  |
|----------------------------|--------------------------------------------|--|
|----------------------------|--------------------------------------------|--|

Source Name:

| ocess Description:            |                                         | ]                                              | Permit Number:     |                                      | RBLC Pr                               | ocess Code:                     |                   |
|-------------------------------|-----------------------------------------|------------------------------------------------|--------------------|--------------------------------------|---------------------------------------|---------------------------------|-------------------|
|                               |                                         |                                                | Additional Polluta | nts                                  |                                       |                                 |                   |
| Pollutant Information         |                                         |                                                | Р                  | ollution Reduction                   | n Method Descrip                      | tion:                           |                   |
| Pollutant Name:               | CAS Number:                             |                                                |                    | on Prevention (F<br>n Control Device | · · · · · · · · · · · · · · · · · · · | 2 and Add-on<br>ntrols Feasible |                   |
| Pollution Prevention/Add-on C | ontrol Equipment Description:           |                                                |                    |                                      |                                       |                                 |                   |
| Basis of Limit (circle one):  | BACT-PSD BACT-Other                     | LAER MA                                        | CT GACT            | RACT                                 | NSPS                                  | NESHAPS                         | OTHER             |
| No. of Pollution Reduc        | tion Options Examined:                  |                                                | Overall % Efficie  | ency of Control/ P                   | Prevention System:                    |                                 |                   |
| Rank of Pollution Redu        | action Option Selected:                 |                                                | Emission Type?     | (circle one):                        | area point                            | fugitive                        |                   |
| Emission Limits: Primary:     |                                         |                                                | Alternative:       |                                      |                                       |                                 |                   |
|                               | ard Emission Limit (where applicab      |                                                |                    |                                      |                                       |                                 |                   |
| Pollution Control Cost Info:  | Costs verified by Agency?<br>Yes No O & | M Costs:<br>Cost Effectiveness                 | Annualized C       | Costs:<br>Incren                     |                                       | al Costs:                       |                   |
|                               | Costs are in <u>dollars</u> . (year)    | (\$/T of poll. removed):                       |                    | (\$/T of p                           | ooll. removed):                       |                                 |                   |
| Pollutant Information         |                                         |                                                | Р                  | ollution Reduction                   | n Method Descript                     |                                 |                   |
| Pollutant Name:               | CAS Number:                             |                                                |                    | on Prevention (F<br>n Control Device |                                       | 2 and Add-on<br>ntrols Feasible |                   |
| Pollution Prevention/Add-on C | ontrol Equipment Description:           |                                                |                    |                                      |                                       |                                 |                   |
| Basis of Limit (circle one):  | BACT-PSD BACT-Other                     | LAER MA                                        | CT GACT            | RACT                                 | NSPS                                  | NESHAPS                         | OTHER             |
| No. of Pollution Reduc        | tion Options Examined:                  |                                                | Overall % Efficie  | ency of Control/ P                   | revention System:                     |                                 |                   |
| Rank of Pollution Redu        | action Option Selected:                 |                                                | Emission Type?     | (circle one):                        | area point                            | fugitive                        |                   |
| Emission Limits: Primary:     |                                         |                                                | Alternative:       |                                      |                                       |                                 |                   |
|                               | ard Emission Limit (where applicab      |                                                |                    |                                      |                                       |                                 |                   |
| Pollution Control Cost Info:  | Costs verified by Agency?               | M Costs:                                       | Annualized C       | Costs:                               | Capit                                 | al Costs:                       |                   |
|                               | Costs are in <u>dollars</u> .           | Cost Effectiveness<br>(\$/T of poll. removed): |                    |                                      | nental Cost Effecti<br>poll.removed): | VENESS                          | - Deviced January |

#### Appendix A -- Data Submittal Form and Instructions

# INSTRUCTIONS FOR COMPLETING RACT/BACT/LAER CLEARINGHOUSE INPUT FORM

- 1. <u>**Company Name/Site Location:**</u> Insert name and address of the proposed facility. The address should be the location of the proposed facility not the address of the parent company unless they are the same.
- 2. **Plant/Facility Contact Information:** The is a person knowledgeable about the process at the plant or facility being permitted. Enter the name, telephone numbers (voice and fax), e-mail address, and physical address of the plant contact. (A check box has been provided if the plant's and the plant contact's physical address are the same.)
- 3. **<u>Permitting Agency Contact Information</u>:** Indicate the person at the permitting agency to whom requests should be directed. This should be the person most capable of responding to factual questions concerning the source and processes subject to this permitting action. Please provide area code with the phone number, E-mail address, and conventional mail address.
- 4. <u>Physical Plant Location Information:</u> List the Universal Transverse Mercator (UTM) coordinates and UTM Zone of the facility being permitted. (This information is usually listed on United States Geological Survey (USGS) maps of the area where the facility is physically located.) The UTM coordinates are reported as Easting (X) and Northing (y). Easting indicate the horizontal or x coordinate within the UTM Zone for the source and Northing indicate the vertical or y coordinate within the UTM Zone for the source. The RBLC needs this information to determine proximity of the source to Class I areas (e.g., National Parks, Wilderness Areas, etc.). Please list the names of the Class One Areas within 100km of the source and Class One areas located within 100 to 250km of the source and their distance to the source.
- 5. **<u>Permit/File Number</u>**: This should be the identification number assigned by the agency that issued the permit.
- 6. **<u>ID Numbers and Codes</u>**: Fill-in the requested AIRS identification number, if available, and the SIC code.
- 7. <u>Scheduling Information</u>: Permitting scheduling dates stored include:
  - receipt of application (estimated or actual)
  - final permit issued (estimated or actual)

- start-up operation (estimated or actual)
- compliance verification (estimated or actual)

Please enter all of the scheduling information available.

- 8. <u>Plantwide Emissions/Emissions Increase Information</u>: Provide the name of each pollutant emitted in significant amounts and indicate the maximum amount of emissions (tons/year) that is anticipated for each pollutant (facility-wide, all processes) under this permit.
- **9.** <u>**Plantwide Information:**</u> Please describe the facility being permitted. Descriptions should be summary and brief. Examples are as follows:

Plant Level - In brief terms, indicate what kind of plant this is; for example: Integrated Steel Plant, Primary Aluminum Production, Publication Printing, Coil Coating, Power Plant, Oil Refinery; Coffee Roasting; Wastewater Treatment Plant; etc. A detailed narrative about the plant is not needed.

Source Level - List major processes that are part of the permitted source; for example: boiler, turbine, coke oven, rotogravure printing press, solid waste incinerator, coating line, lead smelter, air oxidation process, volatile organic liquid storage, etc. A detailed narrative about the process is not needed.

Fuel Type - List all fuels that will be used at this facility; for example: coal, # 2 distillate oil, process gas, etc. Again, a detailed narrative about the fuels used is not necessary.

Pollution Abatement Strategy - List all major pollution prevention and control systems/devices that will be used to reduce or eliminate air pollution; for example: powder coatings, low sulfur fuel, electrostatic precipitator, carbon adsorption, etc.

- 10. <u>Facility Notes</u>: This section is for the completion or elaboration of any of the above items where space was a problem. Also, any information that you feel other agencies should know about this determination should appear here. Notes are typically used for the following:
  - More than one permit number [See note under Permit Number.]
  - More detail on a particular process
  - More than one contact person
  - Further explanation regarding the designation of a source as new or modified
  - Further explanation of the emission limit or the support documentation associated with setting the limit (i.e., limit based on design or stack test)

11. **Process Description:** List all processes subject to this permit by name (e.g., kiln, boiler) for which a throughput limit, operating limit, emission limit, control strategy, performance or equipment standard has been specified. Use additional pages as necessary. Additional information on a process may be placed in the Process Notes section.

Process name or process equipment should be listed using one of the process categories listed in Appendix C (Detailed Listing of Proposed Process Categories). A descriptor may be added behind the generic category name. For example,

Boiler, coal-fired, 3 each Kiln, 3 each Conveyors, coal/limestone Furnace, arc Boiler, recovery Boiler, power Engines, gas-fired

12. **Process Type Code:** A code assigned to each process (see Appendix B) used to categorize determinations.

[We really need this so please use the drop-down list. Do not use the codes that end in '000". The '000" code are category codes. Also, try and avoid using the codes that end in '999" as they are catch-all categories. If you do not enter an RBLC Process code, we will <u>try</u> to figure it out. If we can't, you <u>will get a phone call.</u>]

13. <u>SCC Code</u>: This code is the standard source classification for processes used throughout the Office of Air at EPA.

[We really need this so please use the drop-down list. If this is not listed, we will try to figure it out. If we can't, you will get a phone call.]

- 14. **Throughput Capacity:** Indicate the maximum design capacity of the unit. Use the same units of measure used in the NSPS to describe the size of a source. Wherever possible, use the list of standardized abbreviations for process and emission limit Appendix D.
- 15. <u>Compliance Verification</u>: This series of fields allows you to enter a yes or no response to the following questions:
  - Compliance verified?
  - Method of confirmation: Stack testing? Other testing?

#### Inspection? Calculations?

You may also enter a narrative description of other types of confirmation methods.

[If you leave this field blank, it defaults to 'no" to indicate that compliance was not verified.]

- 16. **Process Notes**: This field should contain any additional information on the process being permitted.
- 17. **Pollutant(s) Emitted:** Make an entry for each pollutant or parameter for which a control requirement or other restraint has been specified (PM, SO<sub>2</sub> CO<sub>2</sub>, NO<sub>2</sub>, opacity, or others). Use a separate block for each entry, and identify the pollutant and provide its Chemical Abstracts (CAS) number. Use the following standard abbreviations for these common pollutants whenever possible:

| PM                          | Particulate Matter                        |
|-----------------------------|-------------------------------------------|
| SOX                         | Sulfur Oxides                             |
| NOX                         | Nitrogen Oxides                           |
| CO                          | Carbon Monoxide                           |
| VOC                         | Volatile Organic Compounds                |
| VE                          | Visible Emissions                         |
|                             |                                           |
|                             |                                           |
| TRS                         | Total Reduced Sulfur                      |
| TRS<br>F                    | Total Reduced Sulfur<br>Fluoride          |
|                             |                                           |
| F                           | Fluoride                                  |
| F<br>Be                     | Fluoride<br>Beryllium                     |
| F<br>Be<br>H <sub>2</sub> S | Fluoride<br>Beryllium<br>Hydrogen Sulfide |

Abbreviations for other pollutants are listed in Appendix D, along with CAS numbers.

[Use the drop-down list. To quickly get to say 'PM," just type a 'P." This will move you down the list to the start of the P's. We are working on cleaning up this list, but at this time many pollutants are listed more than once. The one to choose is the one that lists the pollutant name and its CAS number. For those pollutants that cover a range of pollutants (PM, PM10, NOx, SOx, VOC, opacity etc) the RBLC uses a custom CAS number. For example, these are the right drop-down entries in the Pollutant Name list to choose for the examples listed above: PM - 'PM,PM''; PM10 - 'PM10, PM''; NOx - ''NOx, 10102''; SOx - 'SOx, 7446''; VOC - ''VOC, VOC''; opacity - ''VE,VE''.

Do not choose a pollutant that is not in the "name, CAS#" format because it will have to

be changed. If you cannot find the pollutant you need to list in the drop-down, please send me an e-mail at <steigerwald.joe@epa.gov> and I will add it (along with its CAS number) to the list.]

18. **Emission Limit(s):** For consistency and ease of comparison, list the emission limit or rate in the units of measure listed in Appendix C or those used in AP-42. Wherever possible use the list of standard abbreviations (Appendix D).

There are multiple emission limits in the Clearinghouse, they are:

- Primary emission limit and units: The primary emission limit listed in the permit.
- Alternate emission limit and units: If provided on the permit, these numbers represent any alternate emission measurements which the facility may make.
- Standardized limit and units: This limit allows comparison with other similar determinations in the RBLC. Standard units are provided for certain process types (see Appendix D) so that users can compare the entries in this field to determine the most stringent limits.

The base-line limit is no longer used in the RBLC data base.

- 19. **Emission Type:** A one-character field indicating whether the emission is fugitive, point-source, or area-source.
- 20. **Pollution Reduction Ranking Information:** Two pieces of information are requested: The number of options examined and the rank of the option selected. The "rank" is the number of the option selected when the options are ordered according to the performance of the system. Number 1 would be the best controlled system, number 2 would be the next best, etc.
- 21. <u>**Regulatory Requirements Associated with Limit (Basis of Limit)</u>: Indicate the regulatory requirement that precipitated establishing the limit presented, i.e., BACT-PSD, BACT-Other, LAER, MACT, RACT, GACT, NSPS, NESHAP, or Other. Do not list such items as stack test, design or others. These items generally represent the supporting information that may have been used to document or establish the given limit.** Such items should be included in the notes section.</u>

To facilitate the identification of limits use the following abbreviations:

- BACT-PSD (Prevention of Significant Deterioration)
- BACT-Other (regulated by State/local rules, not PSD)
- LAER (lowest Available Control Technology)

- MACT (Maximum Achievable Control Technology)
- RACT (Reasonably Available Control Technology)
- GACT (Generally Available Control Technology)
- NSPS (New source Performance Standards)
- NESHAP (National Emission Standards for Hazardous Air Pollutants)
- Other
- 22. <u>Pollution Reduction Method Description</u>: Describe the specific pollution prevention techniques and add-on equipment used to achieve the permitted emission limits. Specify "NONE" if no controls are feasible. Pollution prevention techniques include operational modifications, limits in the type and amount of raw materials used, limits on throughput or hours of operation, maintenance requirements, equipment specifications, or other limitations. Typical add-on equipment includes ESP, fabric filter, etc. Information in this section may be supplemented under the "Notes" section.

Please note that the RBLC no longer has separate fields for equipment manufacturer and model number. Place this information, if you have it, in the notes.

[Please note that if you specify "NONE" for this field and then enter something in the Description field, you will get a phone call asking you if you really meant to put "NONE."

- 23. Overall Efficiency %: Enter the overall system pollution reduction efficiency, consisting of capture (hoods, ductwork, etc.) and collection (control device) efficiency. Any breakdown of efficiencies for capture or collection individually should be shown under "Notes." For P2, indicate the overall effectiveness of the P2 methods.
- 24. <u>Cost Data</u>: Pollution reduction costs include:
  - Year of the dollar used in cost calculations
  - Cost verified by the permitting agency (yes or no)
  - Cost effectiveness in dollars per ton (annualized cost/tons of pollutant removed)
  - Capital cost of control equipment
  - Annual operation and maintenance cost for all control methods
  - Annualized cost (amortized capital cost + annual operation & maintenance costs)

When you have completed the form, mail it to the following address:

RACT/BACT/LAER CLEARINGHOUSE RBLC (MD-12) US EPA RTP, NC 27711

# APPENDIX B AGENCY CODE LISTING

This page has been intentionally left blank.

### Appendix B -- Agency Code Listing

#### ALABAMA

| AL001 | Alabama Dept of Environmental Mgmt     |
|-------|----------------------------------------|
| AL002 | Huntsville Air Poll Control Agency, AL |
| AL003 | Jefferson Co Department of Health, AL  |
| AL999 | Other Alabama                          |

### ALASKA

| AK001 | Alaska Dept of Environmental Cons  |
|-------|------------------------------------|
| AK002 | Fairbanks North Star Borough, AK   |
| AK003 | S. Central Air, Anchorage APCA, AK |
| AK999 | Other Alaska                       |

#### AMERICAN SAMOA

| AS001 | American Samoa Env Quality Commission |
|-------|---------------------------------------|
| AS999 | Other American Samoa                  |

### <u>ARIZONA</u>

| AZ001 | Arizona Dept of Env Qual, Ofc of Air Qua |
|-------|------------------------------------------|
| AZ002 | Maricopa Co Air Pollution Control, AZ    |
| AZ003 | Pima Co Dept of Env Quality, AZ          |
| AZ004 | Pinal Co Air Quality Control Dist, AZ    |
| AZ999 | Other Arizona                            |
|       |                                          |

### <u>ARKANSAS</u>

| AR001 | Arkansas Dept of Poll Ctrl & Ecology |
|-------|--------------------------------------|
| AR999 | Other Arkansas                       |

#### CALIFORNIA

| CA001 | California Air Resources Board |
|-------|--------------------------------|
| CA002 | Amador County APCD, CA         |
| CA003 | Bay Area AQMD, CA              |
| CA004 | Butte County APCD, CA          |
| CA005 | Calaveras County APCD, CA      |

| CA006              | Colusa County APCD, CA                                         |
|--------------------|----------------------------------------------------------------|
| CA007              | El Dorado County APCD, CA                                      |
| CA046              | Feather River AQMD, CA                                         |
| CA008 <sup>1</sup> | Fresno APCD, CA                                                |
| CA009              | Glenn County APCD, CA                                          |
| CA010              | Great Basin Unified APCD, CA                                   |
| CA011              | Imperial County APCD, CA                                       |
| CA012              | Kern County APCD, CA                                           |
| CA013 <sup>4</sup> | Kings County APCD, CA                                          |
| CA014              | Lake County AQMD, CA                                           |
| CA015              | Lassen County APCD, CA                                         |
| CA016 <sup>4</sup> | Madera County APCD, CA                                         |
| CA017              | Mariposa County APCD, CA                                       |
| CA018              | Mendocino County AQMD, CA                                      |
| CA019 <sup>4</sup> | Merced County APCD, CA                                         |
| CA020              | Modoc County APCD, CA                                          |
| CA029              | Mojave Desert AQMD, CA                                         |
| CA021              | Monterey Bay Unified APCD, CA                                  |
| CA022 <sup>4</sup> | Mountain Counties Air Basin, CA                                |
| CA023              | North Coast Unified AQMD, CA                                   |
| CA024              | Northern Sierra AQMD, CA                                       |
| CA025              | Northern Sonoma County APCD, CA                                |
| CA026              | Placer County APCD, CA                                         |
| $CA027^{4}$        | Plumas County Env. Health Department, CA                       |
| CA028              | Sacramento Metropolitan AQMD, CA                               |
| CA030              | San Diego County APCD, CA                                      |
| CA047              | San Joaquin Valley Unified APCD - Central Regional Office, CA  |
| CA048              | San Joaquin Valley Unified APCD - Northern Regional Office, CA |
| CA049              | San Joaquin Valley Unified APCD - Southern Regional Office, CA |
| CA032              | San Luis Obispo County APCD, CA                                |
| CA033              | Santa Barbara County APCD, CA                                  |
| CA034              | Shasta County AQMD, CA                                         |
| CA035              | Siskiyou County APCD, CA                                       |
| CA036              | South Coast AQMD, CA                                           |
| CA037 <sup>4</sup> | Standards County APCD, CA                                      |
| CA038 <sup>4</sup> | Stanislaus County APCD, CA                                     |
| CA039 <sup>4</sup> | Sutter County APCD, CA                                         |
| CA040              | Tehama County APCD, CA                                         |
| CA041 <sup>4</sup> | Tulare County APCD, CA                                         |
| CA042              | Tuolumne County APCD, CA                                       |
| CA043              | Ventura County APCD, CA                                        |
| CA044              | Yolo-Solano APCD, CA                                           |
| CA045 <sup>4</sup> | Yuba County APCD, CA                                           |

<sup>&</sup>lt;sup>1</sup> No longer active. Listed for historical purposes only.

### CA999 Other California

### <u>COLORADO</u>

| CO001 | Colorado Dept of Health - Air Poll Ctrl  |
|-------|------------------------------------------|
| CO002 | Boulder County Health Department, CO     |
| CO003 | Denver City-Co Air Qual/Env Prot, CO     |
| CO004 | El Paso County Health Department, CO     |
| CO005 | Jefferson Co Dept of Health & Env, CO    |
| CO006 | Larimer Co Health Dept, Env Health, CO   |
| CO007 | Mesa County Health Department, CO        |
| CO008 | Pueblo City-County Health Department, CO |
| CO009 | Weld County Health Department, CO        |
| CO999 | Other Colorado                           |

#### **CONNECTICUT**

| CT001 | Connecticut Bureau of Air Management     |
|-------|------------------------------------------|
| CT002 | Bristol-Burlington Health Department, CT |
| CT003 | City of Meriden, Dept Human Serv, CT     |
| CT004 | Dept of Air Poll Ctrl, Bridgeport, CT    |
| CT005 | Greenwich Department of Health, CT       |
| CT006 | New Haven Health Department, CT          |
| CT007 | Norwalk Department of Health, CT         |
| CT008 | Stamford Health Department, CT           |
| CT009 | Stratford Department of Health, CT       |
| CT999 | Other Connecticut                        |
|       |                                          |

### DELAWARE

| DE001 | Delaware Dept of Natural Res & Env Ctrl |
|-------|-----------------------------------------|
| DE999 | Other Delaware                          |

### DISTRICT OF COLUMBIA

| DC001 | DC Air Qual Control & Monitoring Branch |
|-------|-----------------------------------------|
| DC999 | Other District of Columbia              |

### **FLORIDA**

| FL001 | Florida Dept of Env Regulation           |
|-------|------------------------------------------|
| FL002 | Broward Co Ofc of Nat Res Prot, FL       |
| FL003 | City of Jacksonville, FL                 |
| FL004 | Hillsborough Co Env Prot Comm, FL        |
| FL005 | Jacksonville, Bio-Environmental Serv, FL |

| FL006 | Manatee County Public Health Unit, FL    |
|-------|------------------------------------------|
| FL007 | Metro Dade Co Dept of Env Res Mgmt, FL   |
| FL008 | Palm Beach County Public Health Unit, FL |
| FL009 | Pinellas Co Dept of Env Mgmt, FL         |
| FL010 | Sarasota County Air Program, FL          |
| FL999 | Other Florida                            |

# <u>GEORGIA</u>

| GA001 | Georgia Department of Natural Resources |
|-------|-----------------------------------------|
| GA999 | Other Georgia                           |

### <u>GUAM</u>

| GU001 | Guam Environmental Protection Agency |
|-------|--------------------------------------|
| GU999 | Other Guam                           |

### HAWAII

| HI001 | Hawaii Clean Air Branch |
|-------|-------------------------|
| HI999 | Other Hawaii            |

### <u>IDAHO</u>

| ID001 | Idaho Dept of Health & Welfare |
|-------|--------------------------------|
| ID999 | Other Idaho                    |

#### **ILLINOIS**

| IL001 | Illinois EPA, Div of Air Poll Control   |
|-------|-----------------------------------------|
| IL002 | Bedford Park Env Qual Ctrl Board, IL    |
| IL003 | Bensenville Air Poll Control Dist, IL   |
| IL004 | City of Chicago, Env Prot Div, IL       |
| IL005 | City of Evanston-Dept Bldg & Zoning, IL |
| IL006 | Cook Co Dept of Env Control, IL         |
| IL007 | Dupage County Health Department, IL     |
| IL008 | Village of McCook Env Board, IL         |
| IL999 | Other Illinois                          |

### <u>INDIANA</u>

| IN001 | Indiana Dept of Env Mgmt, Ofc of Air    |
|-------|-----------------------------------------|
| IN002 | Anderson Air Pollution Control Dept, IN |
| IN003 | E. Chicago Dept of Air Qual Control, IN |
| IN004 | Evansville Air Pollution Control, IN    |

| IN005 | Gary Air Pollution Control, IN         |
|-------|----------------------------------------|
| IN006 | Hammond Air Pollution Control Dept, IN |
| IN007 | Indianapolis Air Poll Control Div, IN  |
| IN008 | Lake County Air Pollution Control, IN  |
| IN009 | St. Joseph County Air Poll Control, IN |
| IN010 | Vigo County Air Pollution Control, IN  |
| IN999 | Other Indiana                          |

### <u>IOWA</u>

| IA001 | Iowa Department of Natural Resources   |
|-------|----------------------------------------|
| IA002 | Linn County Health Department, IA      |
| IA003 | Polk County Physical Planning Dept, IA |
| IA999 | Other Iowa                             |

### **KANSAS**

| KS001 | Kansas Bureau of Air and Waste Mgmt      |
|-------|------------------------------------------|
| KS002 | Kansas City/Wyandotte Co Health Dept, KS |
| KS003 | Topeka-Shawnee County Health Agency, KS  |
| KS004 | Wichita-Sedgwick Co Comm Health Dept, KS |
| KS999 | Other Kansas                             |
|       |                                          |

### KENTUCKY

| KY001 | Kentucky DEP, Div for Air Quality |
|-------|-----------------------------------|
| KY002 | Jefferson Co APCD, KY             |
| KY999 | Other Kentucky                    |

### LOUISIANA

| LA001 | Louisiana Department of Env Quality |
|-------|-------------------------------------|
| LA999 | Other Louisiana                     |

### MAINE

| ME001 | Maine Department of Env Protection |
|-------|------------------------------------|
| ME999 | Other Maine                        |

### MARYLAND

| MD001 | Maryland Department of the Environment |
|-------|----------------------------------------|
| MD002 | Allegany County Health Department, MD  |
| MD003 | Anne Arundel Co Air Qual Cont Prog, MD |
| MD004 | Baltimore City Health Department, MD   |

| MD005 | Baltimore Co Bur Air Qual/Waste Mgmt, MD |
|-------|------------------------------------------|
| MD006 | Frederick County Health Department, MD   |
| MD007 | Harford County Health Department, MD     |
| MD008 | Howard County Health Department, MD      |
| MD009 | Montgomery County DEP, MD                |
| MD010 | Prince George's County Health Dept, MD   |
| MD999 | Other Maryland                           |
|       |                                          |

### MASSACHUSETTS

| MA001 | Massachusetts Div of Air Qual Control    |
|-------|------------------------------------------|
| MA002 | Berkshire and Pioneer Valley APCD, MA    |
| MA003 | Boston Air Pollution Control Comm, MA    |
| MA004 | Massachusetts DEP, Central Reg Air Qual  |
| MA005 | Merrimack Valley & Metro Boston APCD, MA |
| MA006 | SE Massachusetts Air Poll Ctrl Dist, MA  |
| MA999 | Other Massachusetts                      |
|       |                                          |

### **MICHIGAN**

| MI001 | Michigan Department of Natural Resources |
|-------|------------------------------------------|
| MI002 | City of Grand Rapids Env Serv Dept, MI   |
| MI003 | Wayne County Air Poll Control Div, MI    |
| MI999 | Other Michigan                           |

### **MINNESOTA**

| MN001 | Minnesota Poll Ctrl Agcy, Air Qual Div |
|-------|----------------------------------------|
| MN002 | City of Bloomington, Env Poll Sec, MN  |
| MN003 | City of Richfield, Air Poll Ctrl, MN   |
| MN004 | Minneapolis Pollution Control Div, MN  |
| MN005 | St. Louis Park Inspectional Serv, MN   |
| MN999 | Other Minnesota                        |

#### <u>MISSISSIPPI</u>

| MS001 | Mississippi Dept of Env Quality |
|-------|---------------------------------|
| MS999 | Other Mississippi               |

# <u>MISSOURI</u>

| MO001 | Missouri DNR, Air Poll Control Program |
|-------|----------------------------------------|
| MO002 | City of St. Louis Air Poll Ctrl, MO    |
| MO003 | Greene Co-City of Springfield APCA, MO |
| MO004 | Kansas City, MO, Air Quality Section   |

| MO005 | St. Louis Co Air Poll Control Br, MO |
|-------|--------------------------------------|
| MO999 | Other Missouri                       |

# MONTANA

| MT001 | Montana Dept of Environmental Quality   |
|-------|-----------------------------------------|
| MT002 | Cascade City-Co Air Poll Ctrl Prog, MT  |
| MT003 | Missoula City-County Health Dept, MT    |
| MT004 | Yellowstone County Air Poll Control, MT |
| MT999 | Other Montana                           |

#### **NEBRASKA**

| NE001 | Nebraska Dept of Env Control           |
|-------|----------------------------------------|
| NE002 | Lincoln-Lancaster Co Health Dept, NE   |
| NE003 | Omaha City Air Quality Control Div, NE |
| NE999 | Other Nebraska                         |

#### <u>NEVADA</u>

| NV001 | Nevada Dept of Cons and Natural Res    |
|-------|----------------------------------------|
| NV002 | Clark Co Health Dist, Div APC, NV      |
| NV003 | Washoe County District Health Dept, NV |
| NV999 | Other Nevada                           |

#### NEW HAMPSHIRE

| NH001 | New Hampshire Dept of Env Serv, Air Res |
|-------|-----------------------------------------|
| NH999 | Other New Hampshire                     |

### NEW JERSEY

| NJ001 | New Jersey Dept of Env Protection     |
|-------|---------------------------------------|
| NJ002 | City of Elizabeth City Hall, NJ       |
| NJ003 | Hudson Regional Health Commission, NJ |
| NJ004 | Middlesex Co Air Poll Ctrl Prog, NJ   |
| NJ999 | Other New Jersey                      |
|       |                                       |

#### NEW MEXICO

| NM001 | New Mexico Env Improvement Div/Air Qual |
|-------|-----------------------------------------|
| NM002 | Albuquerque Env Health & Energy Dept NM |
| NM999 | Other New Mexico                        |

# NEW YORK

| NY001 | New York DEC, Div of Air Resources       |
|-------|------------------------------------------|
| NY002 | Albany County Dept of Health, NY         |
| NY003 | Interstate Sanitation Commission, NY     |
| NY004 | Monroe County Department of Health, NY   |
| NY005 | Nassau Co DOH, Center for Env Prot, NY   |
| NY006 | New York City Bureau of Air Res, NY      |
| NY007 | Niagara Co Health Dept, Air Res Bur, NY  |
| NY008 | Rensselaer Co DOH, Div of Env Health, NY |
| NY009 | Rockland Co DOH, Air Poll Ctrl, NY       |
| NY010 | Suffolk Co Ofc of Haz Mat Mgmt, NY       |
| NY011 | Westchester County Dept of Health, NY    |
| NY999 | Other New York                           |
|       |                                          |

### NORTH CAROLINA

| NC001 | North Carolina Div of Env Mgmt          |
|-------|-----------------------------------------|
| NC002 | Cleveland County Health Department, NC  |
| NC003 | Cumberland Co Air Pollution Control, NC |
| NC004 | Forsyth County Env Affairs Dept, NC     |
| NC005 | Mecklenburg Co Dept of Env Prot, NC     |
| NC006 | W. North Carolina Reg Air Poll Ctrl Bd  |
| NC999 | Other North Carolina                    |

# NORTH DAKOTA

| ND001 | North Dakota State Department of Health |
|-------|-----------------------------------------|
| ND999 | Other North Dakota                      |

# <u>OHIO</u>

| OH001 | Ohio Environmental Protection Agency     |
|-------|------------------------------------------|
| OH002 | Akron Reg Air Quality Mgmt Dist, OH      |
| OH003 | Canton Air Pollution Control Div, OH     |
| OH004 | City of Toledo, Env Services Div, OH     |
| OH005 | Cleveland Div of Air Poll Control, OH    |
| OH006 | Hamilton Co-Southwestern OH APCA         |
| OH007 | Lake County General Health District, OH  |
| OH008 | Mahoning-Trumbull Air Poll Ctrl Agcy, OH |
| OH009 | Montgomery Co Reg Air Poll Ctrl Agcy, OH |
| OH010 | North Ohio Valley Air Authority, OH      |
| OH011 | Portsmouth Local Air Agency, OH          |
| OH012 | Dayton Regional Air Poll Ctrl Agency, OH |
| OH999 | Other Ohio                               |
|       |                                          |

### **OKLAHOMA**

| OK001 | Oklahoma Air Quality Service            |
|-------|-----------------------------------------|
| OK002 | City-Co Health Dept of Oklahoma City    |
| OK003 | Tulsa City-County Health Department, OK |
| OK999 | Other Oklahoma                          |

#### <u>OREGON</u>

| OR001 | Oregon Dept of Environmental Quality |
|-------|--------------------------------------|
| OR002 | Lane Regional Air Poll Authority, OR |
| OR999 | Other Oregon                         |

#### PENNSYLVANIA

| PA001 | Pennsylvania DER, Bur of Air Qual Ctrl   |
|-------|------------------------------------------|
| PA002 | Allegheny Co Bureau of Air Poll Ctrl, PA |
| PA003 | Philadelphia DOPH, Air Mgmt Serv, PA     |
| PA999 | Other Pennsylvania                       |

### PUERTO RICO

| PR001 | Puerto Rico Env Quality Board |
|-------|-------------------------------|
| PR999 | Other Puerto Rico             |

#### RHODE ISLAND

| RI001 | Rhode Island Div of Air & Haz Mat |
|-------|-----------------------------------|
| RI999 | Other Rhode Island                |

#### SOUTH CAROLINA

| SC001 | South Carolina Dept of Health & Env Ctrl |
|-------|------------------------------------------|
| SC002 | City of Columbia Air Poll Control, SC    |
| SC999 | Other South Carolina                     |

### SOUTH DAKOTA

| SD001 | South Dakota Dept of Water & Nat'l Res |
|-------|----------------------------------------|
| SD999 | Other South Dakota                     |

### <u>TENNESSEE</u>

TN001 Tennessee Div of Air Pollution Control

| TN002 | Chattanooga-Hamilton Co APCB, TN         |
|-------|------------------------------------------|
| TN003 | Knox Co Dept of Air Poll Control, TN     |
| TN004 | Memphis and Shelby Co Health Dept, TN    |
| TN005 | Metro Health/Nashville & Davidson Co, TN |
| TN999 | Other Tennessee                          |

#### <u>TEXAS</u>

| TX001 | Texas Air Control Board                   |
|-------|-------------------------------------------|
| TX002 | City of Dallas, Health & Human Serv, TX   |
| TX003 | City of Houston, Bureau Air Qual Cont, TX |
| TX004 | El Paso County Health Unit, TX            |
| TX005 | Fort Worth Air Pollution Control, TX      |
| TX006 | Galveston County Health District, TX      |
| TX007 | Harris County Pollution Control Dept, TX  |
| TX008 | Lubbock City Health Department, TX        |
| TX999 | Other Texas                               |
|       |                                           |

#### <u>UTAH</u>

| UT001 | Utah Bureau of Air Quality |
|-------|----------------------------|
| UT999 | Other Utah                 |

### VERMONT

| VT001 | Vermont Air Pollution Control Division |
|-------|----------------------------------------|
| VT999 | Other Vermont                          |

### VIRGIN ISLANDS

| VI001 | Virgin Islands Dept of Planning, Nat Res |
|-------|------------------------------------------|
| VI999 | Other Virgin Islands                     |

### VIRGINIA

VA001 Virginia Environmental Quality Air DivisionVA999 Other Virginia

### WASHINGTON

| WA001 | Washington State Department of Ecology |
|-------|----------------------------------------|
| WA002 | Benton-Franklin-Walla Walla Co APA, WA |
| WA003 | Northwest Air Pollution Authority, WA  |

| WA004 | Olympic Air Poll Control Authority, WA  |
|-------|-----------------------------------------|
| WA005 | Puget Sound Air Poll Control Agency, WA |
| WA006 | Southwest Air Poll Ctrl Authority, WA   |
| WA007 | Spokane Co Air Poll Control Auth, WA    |
| WA008 | Yakima County Clean Air Authority, WA   |
| WA999 | Other Washington                        |

# WEST VIRGINIA

| WV001 | West Virginia Air Pollution Control Comm |
|-------|------------------------------------------|
| WV999 | Other West Virginia                      |

# <u>WISCONSIN</u>

| WI001 | Wisconsin Dept of Natural Resources     |
|-------|-----------------------------------------|
| WI002 | Eau Claire City-Co Health Dept, WI      |
| WI003 | Madison Department of Public Health, WI |
| WI004 | Milwaukee Co DPW, Env Serv Sec, WI      |
| WI999 | Other Wisconsin                         |

#### WYOMING

| WY001 | Wyoming Air Qual Div, Dept of Env Qual |
|-------|----------------------------------------|
| WY999 | Other Wyoming                          |

### <u>OTHER</u>

| OT001 | National Park Service |
|-------|-----------------------|
| OT002 | EPA Region I          |
| OT003 | EPA Region II         |
| OT004 | EPA Region III        |
| OT005 | EPA Region IV         |
| OT006 | EPA Region V          |
| OT007 | EPA Region VI         |
| OT008 | EPA Region VII        |
| OT009 | EPA Region VIII       |
| OT010 | EPA Region IX         |
| OT011 | EPA Region X          |
|       |                       |

# APPENDIX C PROCESS TYPE CODE LISTING

This page has been intentionally left blank.

#### Appendix C -- Process Code Listing

#### 10.000 COMBUSTION

#### 11.000 EXTERNAL COMBUSTION

11.001 Bagasses Combustion
11.002 Coal Combustion
11.006 Fuel Oil Combustion
11.003 Lignite Combustion
11.004 Multiple Fuels Combustion
11.005 Natural Gas Combustion
11.007 Waste Oil Combustion
11.008 Wood/Wood Waste Combustion
11.999 Other External Combustion Sources

#### 15.000 INTERNAL COMBUSTION

15.001 Aviation Fuels
15.002 Diesel Fuel
15.006 Fuel Oil
15.003 Gasoline
15.007 Multiple Fuels
15.004 Natural Gas
15.005 Process Gas
15.999 Other Internal Combustion Sources

#### 20.000 WASTE DISPOSAL

#### 21.000 MUNICIPAL WASTE

21.001 Municipal Waste Combustors/Incinerators
21.002 Municipal Waste Landfills
21.003 Publicly Owned Treatment Works (POTW) Emissions (except 21.004)
21.004 Sewage Sludge Incineration
21.999 Other Municipal Waste Processing/Disposal Facilities

#### 22.000 HAZARDOUS WASTE

22.007 Asbestos Demolition, Renovation, and Disposal
22.001 Benzene Waste Treatment
22.006 Contaminated Soil Treatment
22.002 Hazardous Waste Incineration
22.003 Hazardous Waste Landfills
22.004 Site Remediation
22.005 Treatment, Storage and Disposal Facilities (TSDF) (except 22.002, 22.003 & 22.006)
22.999 Other Hazardous Waste Processing/Disposal Facilities

#### 29.000 OTHER WASTE DISPOSAL (except 21 & 22)

29.001 Automobile Body Shredding/Incineration
29.002 Industrial Wastewater/Contaminated Water Treatment
29.003 Industrial Landfills
29.004 Medical/Infectious Waste Incineration
29.999 Other Waste Disposal Sources

#### 30.000 WOOD PRODUCTS INDUSTRY

30.001 Charcoal
30.002 Kraft Pulp Mills
30.003 Plywood and Veneer Operations
30.004 Pulp and Paper Production other than Kraft
30.005 Reconstituted Panelboard Plants (waferboard, particleboard, etc.)
30.006 Wood Treatment
30.007 Woodworking
30.999 Other Wood Products Industry Sources

#### 40.000 ORGANIC EVAPORATIVE LOSSES

#### 41.000 SURFACE COATING/PRINTING/GRAPHIC ARTS

- 41.001 Aerospace Surface Coating
- 41.002 Automobiles and Trucks Surface Coating (OEM)
- 41.003 Automotive Refinishing
- 41.004 Can Surface Coating
- 41.005 Fabric Coating/Printing/Dyeing (except 41.017)
- 41.006 Flatwood Paneling Surface Coating
- 41.007 Flexible Vinyl & Urethane Coating/Printing
- 41.008 Large Appliance Surface Coating
- 41.026 Leather Surface Coating
- 41.009 Magnetic Tape Surface Coating
- 41.010 Magnetic Wire Surface Coating
- 41.011 Metal Coil Surface Coating
- 41.012 Metal Furniture Surface Coating
- 41.013 Miscellaneous Metal Parts and Products Surface Coating
- 41.014 Paper, Plastic & Foil Web Surface Coating (except 41.007 & 41.018)
- 41.015 Plastic Parts for Business Machines Surface Coating
- 41.016 Plastic Parts & Products Surface Coating (except 41.015)
- 41.017 Polymeric Coating of Fabrics
- 41.018 Pressure Sensitive Tapes and Labels Coating
- 41.019 Printing Forms
- 41.020 Printing News Print
- 41.021 Printing Packaging
- 41.022 Printing Publication
- 41.023 Printing/Publication (except 41.007 & 41.019-022)
- 41.024 Ship Building & Repair Surface Coating
- 41.025 Wood Products/Furniture Surface Coating (except 41.006)
- 41.999 Other Surface Coating/Printing/Graphic Arts Sources

#### 42.000 LIQUID MARKETING (PETROLEUM PRODUCTS, GASOLINE, VOL)

- 42.001 Gasoline Bulk Plants
- 42.002 Gasoline Bulk Terminals
- 42.003 Gasoline Marketing (except 42.001 & 42.002)
- 42.004 Petroleum Liquid Marketing (except 42.001-003 & 42.005-006)
- 42.005 Petroleum Liquid Storage in Fixed Roof Tanks
- 42.006 Petroleum Liquid Storage in Floating Roof Tanks
- 42.009 Volatile Organic Liquid Storage
- 42.010 Volatile Organic Liquid Marketing (except 42.009)

#### 42.999 Other Liquid Marketing Sources

#### 49.000 ORGANIC EVAPORATIVE LOSSES (except 41 & 42)

49.001 Aerosol Can Filling
49.012 Architectural & Industrial Maintenance (AIM) Coatings
49.013 Automobile Refinish Coatings
49.011 Consumer Products
49.002 Dry Cleaning - PERC/Chlorinated Solvents
49.003 Dry Cleaning - Petroleum Solvents
49.004 Fiberglass Boat Manufacturing
49.005 Fiberglass/Reinforced Polymer Products Manufacturing (except 49.004)
49.006 Halogenated Solvent Cleaners
49.007 Ink Manufacturing
49.008 Organic Solvent Cleaning & Degreasing (except 49.006)
49.009 Paint/Coating/Adhesives Manufacturing
49.010 Paint Stripping
49.999 Other Organic Evaporative Loss Sources

#### 50.000 PETROLEUM/NATURAL GAS PRODUCTION AND REFINING

- 50.001 Oil and Gas Field Services
- 50.002 Natural Gas/Gasoline Processing Plants
- 50.003 Petroleum Refining Conversion Processes (cracking, CO boilers, reforming, alkylation, polymerization, isomerization, coking)
- 50.007 Petroleum Refining Equipment Leaks/Fugitive Emissions
- 50.004 Petroleum Refining Feedstock (blending, loading and unloading)
- 50.008 Petroleum Refining Flares and Incinerators (except acid gas/sulfur recovery unit incinerators 50.006)
- 50.005 Petroleum Refining Separation Processes (distillation and light ends recovery)
- 50.006 Petroleum Refining Treating Processes (hydrodesulfurization, hydrotreating, chemical sweetening, acid gas removal, deasphalting, sulfur recovery units, acid gas/sulfur recovery unit incinerators)
- 50.009 Petroleum Refining Wastewater and Wastewater Treatment
- 50.010 Shale Processing
- 50.999 Other Petroleum/Natural Gas Production & Refining Sources (except 50.001-010 and 42.000 Liquid Marketing

#### 60.000 CHEMICALS MANUFACTURING

#### 61.000 AGRICULTURAL CHEMICALS MANUFACTURING

61.001 2,4-D Salts and Esters Production
61.002 4-Chloro-2-Methylphenoxyacetic Acid Production
61.003 4,6-Dinitro-o-Cresol Production
61.004 Captafol (tm) Production
61.005 Captan (tm) Production
61.006 Chloroneb (tm) Production
61.007 Chlorthalonil (tm) Production
61.008 Dacthal (tm) Production
61.012 Fertilizer Production (except 61.009)
61.009 Phosphate Fertilizers Production
61.010 Sodium Pentachlorophenate Production
61.011 Tordon Acid Production

- 61.999 Other Agricultural Chemical Manufacturing Sources

#### 62.000 INORGANIC CHEMICALS MANUFACTURING

- 62.001 Ammonium Sulfate Production Caprolactam By-Product Plants
- 62.002 Antimony Oxides Manufacturing
- 62.003 Chlorine Production
- 62.016 Chloroalkali Production
- 62.004 Chromium Chemicals Manufacturing
- 62.005 Cyanuric Chemicals Manufacturing
- 62.006 Fume Silica Production
- 62.007 Hydrochloric Acid Production
- 62.017 Hydrofluoric Acid Production
- 62.008 Hydrogen Cyanide Production
- 62.009 Hydrogen Fluoride Production
- 62.020 Inorganic Liquid/Gas Storage & Handling
- 62.014 Nitric Acid Plants
- 62.010 Phosphoric Acid Manufacturing
- 62.011 Quaternary Ammonium Compounds Production
- 62.018 Sodium Carbonate Production

- 62.012 Sodium Cyanide Production
- 62.015 Sulfuric Acid Plants
- 62.019 Sulfur Recovery (except 50.006)
- 62.013 Uranium Hexafluoride Production
- 62.999 Other Inorganic Chemical Manufacturing Sources

#### 63.000 POLYMER AND RESIN PRODUCTION

63.001 Acetal Resins Production 63.002 Acrylonitrile-Butadiene-Styrene Production 63.003 Alkyd Resins Production 63.004 Amino Resins Production 63.005 Butadiene-Furfural Cotrimer (R-11) 63.006 Butyl Rubber Production 63.007 Carboxymethylcellulose Production 63.008 Cellophane Production 63.009 Cellulose Ethers Production 63.010 Epichlorohydrin Elastomers Production 63.011 Epoxy Resins Production 63.012 Ethylene-propylene Rubber Production 63.013 Flexible Polyurethane Foam Production 63.014 Hypalon (tm) Production 63.015 Maleic Copolymers Production 63.016 Methylcellulose Production 63.017 Methyl Methacrylate-Acrylonitrile-Butadiene-Styrene Production 63.018 Methyl Methacrylate-Butadiene-Styrene Terpolymers Production 63.019 Neoprene Production 63.020 Nitrile Butadiene Rubber Production 63.021 Non-Nylon Polyamides Production 63.022 Nylon 6 Production 63.023 Phenolic Resins Production 63.024 Polybutadiene Rubber Production 63.025 Polycarbonates Production 63.026 Polyester Resins Production 63.027 Polyether Polyols Production 63.028 Polyethylene Terephthalate Production 63.029 Polymerized Vinylidene Production 63.030 Polymethyl Methacrylate Resins Production

- 63.031 Polystyrene Production
- 63.032 Polysulfide Rubber Production
- 63.033 Polyvinyl Acetate Emulsions Production
- 63.034 Polyvinyl Alcohol Production
- 63.035 Polyvinyl Butyral Production
- 63.036 Polyvinyl Chloride and Copolymers Production
- 63.037 Reinforced Plastic Composites Production
- 63.038 Styrene-Acrylonitrile Production
- 63.039 Styrene Butadiene Rubber and Latex Production
- 63.999 Other Polymer and Resin Manufacturing Sources

#### 64.000 SYNTHETIC ORGANIC CHEMICAL MANUFACTURING INDUSTRY (SOCMI)

64.001 Batch Reaction Vessels (except 69.011)

- 64.002 Equipment Leaks (valves, compressors, pumps, etc.)
- 64.003 Processes Vents (emissions from air oxidation, distillation, and other reaction vessels)
- 64.004 Storage Tanks (SOCMI Chemicals (loading/unloading, filling, etc.)
- 64.005 Transfer of SOCMI Chemicals (loading/unloading, filling, etc.)
- 64.006 Wastewater Collection & Treatment
- 64.999 Other SOCMI Industry Sources

#### 65.000 SYNTHETIC FIBERS PRODUCTION

65.001 Acrylic Fibers/Modacrylic Fibers Production65.002 Rayon Production65.003 Spandex Production65.999 Other Synthetic Fibers Production Sources

#### 69.000 CHEMICAL MANUFACTURING (except 61, 62, 63, 64 & 65)

- 69.001 Benzyltrimethylammonium Chloride Facilities
- 69.002 Butadiene Dimers Production
- 69.015 Carbon Black Manufacturing
- 69.003 Carbonyl Sulfide Production
- 69.004 Chelating Agents Production

69.005 Chlorinated Paraffins Production
69.006 Dodecanedioic Acid Production
69.007 Ethylidene Norbornene Production
69.008 Explosives Production
69.009 Hydrazine Production
69.010 OBPA/1,3-Diisocyanate Production
69.011 Pharmaceuticals Production
69.012 Photographic Chemicals Production
69.013 Phthalate Plasticizers Production
69.017 Propellant Manufacturing & Production
69.014 Rubber Chemicals Manufacturing
69.016 Soap & Detergent Manufacturing
69.999 Other Chemical Manufacturing Sources

#### 70.000 FOOD AND AGRICULTURAL PRODUCTS (also see 61 - AGRICULTURAL CHEMICALS)

70.016 Alcohol Fuel Production 70.008 Alcoholic Beverages Production 70.001 Alfalfa Dehydrating 70.002 Baker's Yeast Manufacturing 70.003 Bread Bakeries 70.004 Cellulose Food Casing Manufacturing 70.005 Coffee Roasting 70.006 Cotton Ginning 70.007 Feed and Grain Handling, Storage & Processing (including Mills and Elevators) 70.009 Fish Processing 70.010 Fruit and Vegetable Processing 70.011 Meat Smokehouses 70.012 Roasting (except 70.005) 70.013 Starch Manufacturing 70.014 Sugar Cane Processing 70.015 Vegetable Oil Production 70.999 Other Food and Agricultural Products Sources

#### 80.000 METALLURGICAL INDUSTRY

#### 81.000 FERROUS METALS INDUSTRY

81.001 Coke By-product Plants

81.002 Coke Production (except 81.001)

81.003 Ferroalloy Production

81.004 Iron Foundries

81.005 Stainless Steel/Specialty Steel Manufacturing

81.006 Steel Foundries

81.007 Steel Manufacturing (except 81.005 & 81.006)

81.008 Steel Pickling - HCL Process

81.999 Other Ferrous Metals Industry Sources

#### 82.000 NONFERROUS METALS INDUSTRY

82.016 Beryllium Processing and Manufacturing 82.001 Lead Acid Battery Manufacturing 82.002 Lead Acid Battery Reclamation 82.003 Lead Oxide and Pigment Production 82.004 Lead Products (except 82.001-002, 82.006 & 82.012) 82.005 Primary Aluminum Production 82.006 Primary Copper Smelting 82.007 Primary Lead Smelting 82.008 Primary Magnesium Refining 82.009 Primary Zinc Smelting 82.010 Secondary Aluminum Production 82.011 Secondary Brass & Brass Ingot Production 82.012 Secondary Copper Smelting & Alloying 82.013 Secondary Lead Smelting 82.014 Secondary Magnesium Smelting 82.015 Secondary Zinc Processing 82.999 Other Non-Ferrous Metals Industry Sources

#### 90.000 MINERAL PRODUCTS

90.001 Alumina Processing 90.035 Asbestos Manufacturing 90.002 Asphalt/Coal Tar Application - Metal Pipes 90.003 Asphalt Concrete Manufacturing 90.004 Asphalt Processing (except 90.002, 90.003 & 90.034) 90.034 Asphalt Roofing Products Manufacturing 90.017 Calciners & Dryers and Mineral Processing Facilities 90.005 Calcium Carbide Manufacturing 90.006 Cement Manufacturing (except 90.028) 90.007 Chromium Refractories Production 90.008 Clay and Fly Ash Sintering 90.009 Clay Products (including Bricks & Ceramics) 90.010 Coal Conversion/Gasification 90.011 Coal Handling/Processing/Preparation/Cleaning 90.012 Concrete Batch Plants 90.013 Elemental Phosphorous Plants 90.014 Frit Manufacturing 90.015 Glass Fiber Manufacturing (except 90.033) 90.016 Glass Manufacturing Calciners 90.017 90.018 Lead Ore Crushing and Grinding 90.019 Lime/Limestone Handling/Kilns/Storage/Manufacturing 90.020 Mercury Ore Processing 90.021 Metallic Mineral/Ore Processing (except 90.018, 90.020 & 90.031) 90.022 Mineral Wool Manufacturing 90.023 Mining Operations (except 90.032) 90.024 Non-metallic Mineral Processing (except 90.011, 90.019, 90.017, 90.026) (NOTE: This category includes stone quarrying, sand and gravel processing, gypsum processing, perlite processing and all other non-metallic mineral/ore processing.) 90.026 Phosphate Rock Processing 90.027 Phosphogypsum Stacks 90.028 Portland Cement Manufacturing 90.029 Refractories 90.031 Taconite Iron Ore Processing 90.032 Underground Uranium Mines 90.033 Wool Fiberglass Manufacturing 90.999 Other Mineral Processing Sources

#### 99.000 MISCELLANEOUS SOURCES

99.001 Abrasive Blasting 99.002 Chromic Acid Anodizing 99.003 Comfort Cooling Towers 99.004 Commercial Sterilization Facilities 99.005 Decorative Chromium Electroplating 99.006 Electronics Manufacturing (except 99.011) 99.013 Electroplating/Plating (except Chrome - 99.002, 99.005 & 99.007) 99.019 Geothermal Power 99.007 Hard Chromium Electroplating 99.008 Hospital Sterilization Facilities 99.009 Industrial Process Cooling Towers 99.017 Leather Tanning 99.014 Polystyrene Foam Products Manufacturing 99.016 Polyurethane Foam Products Manufacturing 99.020 Rocket Demilitarization 99.010 Rocket Engine Test Firing 99.015 Rubber Tire Manufacturing and Retreading 99.011 Semiconductor Manufacturing 99.018 Synthetic Fuels Production (except 70.016 & 90.010) 99.012 Welding & Grinding 99.999 Other Miscellaneous Sources

# APPENDIX D ABBREVIATIONS FOR PROCESSES, UNITS, AND POLLUTANTS

This page has been intentionally left blank.

# Appendix D -- Abbreviations for Processes, Units, and Pollutants

| Abbreviation   | Process or Descriptor                  |
|----------------|----------------------------------------|
| ADD            | additive                               |
| AL             | aluminum                               |
| AM             | American                               |
| ASSOC          | association                            |
| ATMOS          | atmospheric                            |
| CALC           | catalytic                              |
| CEM            | continuous emission monitoring         |
| СО             | company                                |
| COLL           | collection                             |
| COOP           | cooperative                            |
| CORP           | corporation                            |
| DECARB         | decarbonization                        |
| DESULF         | desulfurization                        |
| DISTIL         | distillation                           |
| DISTN          | distribution                           |
| DIV            | division                               |
| E              | eastern                                |
| EA             | each                                   |
| EFF            | efficiency                             |
| ELECT          | electric                               |
| EMISS          | emissions                              |
| ENVIRON OR ENV | environmental                          |
| ESP            | electrostatic precipitator             |
| FAC            | facility                               |
| FCC            | fluid catalytic cracking               |
| FCCU           | fluid catalytic cracking unit          |
| FGR            | flue gas recirculation                 |
| FURN           | furnace                                |
| GEN            | generator                              |
| HAND           | handling                               |
| HRSG           | heat recovery steam generator          |
| HVLP           | high-volume, low pressure (spray guns) |
| I.C.           | internal combustion                    |
| INCIN          | incinerator                            |
| INDEP          | independent                            |
| INTERNAT       | international                          |
| LAB            | laboratory                             |
| LDOUT          | loadout                                |
|                |                                        |

### Abbreviations for Processes and Descriptors

| <b>Abbreviation</b> | Process or Descriptor             |
|---------------------|-----------------------------------|
| LIQ                 | liquid                            |
| LT                  | light                             |
| MATL                | material                          |
| MFG                 | manufacturing                     |
| MISC                | miscellaneous                     |
| MODIF               | modification                      |
| NAT                 | natural                           |
| NATL                | national                          |
| POLL                | pollutant/pollution               |
| PREP                | preparation                       |
| PROD                | production                        |
| PWR                 | power                             |
| REC                 | recovery                          |
| RECIP               | reciprocating                     |
| RECLAM              | reclamation                       |
| REFIG               | refrigeration                     |
| REFIN               | refinery                          |
| REG                 | regular                           |
| REGEN               | regenerator                       |
| RESID               | residual                          |
| ROT                 | rotary                            |
| SCR                 | selective catalytic reduction     |
| SCRUB               | scrubber                          |
| SECOND              | secondary                         |
| SHIP                | shipping                          |
| SNCR                | selective non-catalytic reduction |
| SOLN                | solution                          |
| STOR                | storage                           |
| SUP                 | supplementary                     |
| SYS                 | system                            |
| TRANS               | transmission                      |
| UNIV                | university                        |
| VAC                 | vacuum                            |
| VERT                | vertical                          |
|                     |                                   |

### Abbreviations for Emission Limit Units

| Abbreviation<br>ACF | Emission Limit Unit<br>actual cubic feet |
|---------------------|------------------------------------------|
| ACFM                | actual cubic feet per minute             |
| ACS                 | applied coating solids                   |
| ADP                 | air dried pulp                           |
| ADTP                | air dried tons product                   |
| ADTFP               | air dried tons of final product          |
| ADTUBP              | air dried tons of unbleached pulp        |
| ADUP                | air dried unbleached pulp                |
| AMP-H               | ampere hours                             |
| AV                  | average                                  |
| BBL                 | barrels                                  |
| BF                  | board feet                               |
| BHP                 | brake horsepower                         |
| BLS                 | black liquor solids                      |
| BPSD                | barrels per stream day                   |
| BTU                 | British thermal units                    |
| CF                  | cubic feet                               |
| CFM                 | cubic feet per minute                    |
| CUYD                | cubic yard                               |
| D                   | day                                      |
| DFEED               | dry feed                                 |
| DACF                | dry actual cubic feet                    |
| DIST                | distillate                               |
| DSCF                | dry standard cubic feet                  |
| F                   | feet                                     |
| G                   | gram                                     |
| G/B-HP-H            | grams per brake horsepower-hour          |
| G/HP-H              | grams per horsepower-hour                |
| G/O                 | gas/oil                                  |
| GAL                 | gallon                                   |
| GAL/M               | gallons per minute                       |
| GIGA                | giga- $(10^{\circ} prefix)$              |
| GR                  | grains                                   |
| Н                   | hour                                     |
| HP                  | horsepower                               |
| J                   | joule                                    |
| KG                  | kilogram                                 |
| KW                  | kilowatt                                 |
| L                   | liter                                    |
| LB                  | pound                                    |
| LT                  | long ton                                 |
| <u>~</u> .          |                                          |

| <u>Abbreviation</u> | Emission Limit Unit            |
|---------------------|--------------------------------|
| М                   | thousand (10 <sup>3</sup> )    |
| MI                  | miles                          |
| MIN                 | minute                         |
| MG/L                | milligram per liter            |
| MM                  | million (10 <sup>6</sup> )     |
| МО                  | month                          |
| MW                  | megawatt                       |
| UG                  | microgram (10 <sup>6</sup> )   |
| Ν                   | natural                        |
| NG                  | nanogram (10 <sup>-9</sup> )   |
| OPAC                | opacity                        |
| PPM                 | parts per million              |
| PPH                 | parts per hundred              |
| %                   | percent                        |
| % BY VOL            | % by volume                    |
| % BY WT             | % by weight                    |
| RDF                 | refuse derived fuel            |
| RESID               | residual                       |
| SB                  | subbituminous                  |
| SCF                 | standard cubic feet            |
| SCFD                | standard cubic feet per day    |
| SCFH                | standard cubic feet per hour   |
| SCFM                | standard cubic feet per minute |
| SEC                 | second                         |
| SQF                 | square feet                    |
| Т                   | ton                            |
| T/D                 | tons per day                   |
| T/H                 | tons per hour                  |
| T/YR                | tons per year                  |
| TONNE               | metric tonne                   |
| VOL                 | volume                         |
| WKS                 | weeks                          |
| YD                  | yard                           |
| YR                  | year                           |
|                     |                                |

### Abbreviations for Pollutants

| Abbreviation | <u>Pollutant</u>                             |
|--------------|----------------------------------------------|
| AG           | silver                                       |
| AN           | acrylonitrile                                |
| AR           | argon                                        |
| AS           | arsenic                                      |
| BA           | barium                                       |
| BAP          | benzo(a)pyrene                               |
| BE           | beryllium                                    |
| CA           | calcium                                      |
| CD           | cadmium                                      |
| CDD          | chlorodibenzodioxins                         |
| CDF          | chlorodibenzofurans                          |
| CL           | chlorine                                     |
| CL2          | chlorine (gas)                               |
| CL2/OCL      | chlorine and oxychlorine                     |
| CLO2         | chlorine dioxide                             |
| CO           | carbon monoxide                              |
| CO2          | carbon dioxide                               |
| COS          | carbonyl sulfide                             |
| CR           | chromium                                     |
| CRVI         | hexavalent chrome                            |
| CS           | cesium                                       |
| CU           | copper                                       |
| DCB          | 1,4-dichloro-2-butene                        |
| ETH          | ethylene                                     |
| ETO          | ethylene oxide                               |
| F            | fluorine                                     |
| TF           | fluorides, total                             |
| FSP          | fine suspended particulates                  |
| HBR          | hydrogen bromide                             |
| HC           | hydrocarbons                                 |
| HCL          | hydrochloric acid                            |
| HCN          | hydrogen cyanide                             |
| HDM          | hexamethylene diisocyanate monomer           |
| HF           | hydrogen fluoride                            |
| HG           | mercury                                      |
| HHD          | homopolymer of HDM (see above)               |
| H2O          | water                                        |
| H2S          | hydrogen sulfide                             |
| H2SO4        | sulfuric acid                                |
| H2SO4 mist   | sulfuric acid mist (also referred to as SAM) |
| MA           | maleic anhydride                             |
|              |                                              |

| Abbreviation | Pollutant                                |
|--------------|------------------------------------------|
| MC ACETATE   | methyl cellusolve acetate                |
| MEK          | methyl ethyl ketone                      |
| MG           | magnesium                                |
| MI KETONE    | methyl isobutyl ketone                   |
| MMH          | methyl hydrazine                         |
| MN           | manganese                                |
| MO           | molybdenum                               |
| NAOH         | sodium hydroxide                         |
| NA2SO4       | salt cake                                |
| NH3          | ammonia                                  |
| NH4          | ammonium                                 |
| NH4CL        | ammonium chloride                        |
| NI           | nickel                                   |
| NMHC         | nonmethane hydrocarbons                  |
| NMOC         | nonmethane organic carbon                |
| NOX          | nitrogen oxide                           |
| NO2          | nitrogen dioxide                         |
| N2O          | nitrous oxide                            |
| PAH          | polynuclear aromatic hydrocarbons        |
| PB           | lead                                     |
| PCB          | polychlorinated biphenyls                |
| PCDF         | polychlorinated dibenzo furans           |
| PCNB         | pentochloronitrobenzene herbicide        |
| PM, PM10     | particulate matter                       |
| POCL3        | phosphorous oxychloride                  |
| РОНС         | principle organic hazardous constituents |
| RHC          | reactive hydrocarbons                    |
| ROC          | reactive organic compounds               |
| ROG          | reactive organic gases                   |
| RSC          | reduced sulfur compounds                 |
| S            | sulfur                                   |
| SB           | antimony                                 |
| SE           | selenium                                 |
| SN           | tin                                      |
| SO2          | sulfur dioxide                           |
| SO3          | sulfur trioxide                          |
| TCDD         | 2,3,7,8-tetrachlorodibenzo-P-dioxin      |
| TCDF         | tetrachlorodibenzo furan                 |
| TCE          | trichloroethylene                        |
| TC-ETHANE    | 1,1,1-trichloroethane                    |
| TF           | Total Fluorides                          |
| TICL4        | titanium tetrachloride                   |
| TMT          | tetramethyl tin                          |
|              |                                          |

| <b>Abbreviation</b> | <u>Pollutant</u>           |
|---------------------|----------------------------|
| TRS                 | total reduced sulfur       |
| U                   | uranium                    |
| UF4                 | uranium tetrafluoride      |
| V                   | vanadium                   |
| VC                  | vinyl chloride             |
| VCM                 | vinyl chloride monomer     |
| VE                  | visible emissions          |
| VOC                 | volatile organic compounds |
| ZN                  | zinc                       |
| ZRSO4               | zirconium sulfate          |

<u>Pollutant Name and CAS Number</u> See also the previous table, Abbreviations for Pollutants

| POLLUTANT                                           | ALTERNATE NAME                      | CAS NUMBER             |
|-----------------------------------------------------|-------------------------------------|------------------------|
| 1,1,1 TRICHLOROETHANE<br>2,3,7,8 TCDD<br>2-BUTANONE | 2,3,7,8-tetrachlorodibenzo-P-dioxin | 78-93-3                |
| ACETONE                                             |                                     | 67-64-1                |
| ACRYLAMIDE                                          |                                     | 79-06-1                |
| ACRYLAMIDE MONOMER                                  |                                     | 79-06-1                |
| ACRYLIC ACID                                        |                                     | 79-10-7                |
| ACRYLONITRILE                                       | 0'1                                 | 107-13-1               |
| AG                                                  | Silver                              | 7440-22-4              |
| ALUMINUM OXIDE<br>AMMONIA                           |                                     | 1344-28-1<br>7664-41-7 |
| AMMONIA<br>AN                                       | Acrestonitrilo                      | 107-13-1               |
| AR                                                  | Acrylonitrile<br>Argon              | 13994-71-3             |
| ARGON                                               | Aigon                               | 13994-71-3             |
| AS                                                  | Arsenic                             | 7440-38-2              |
| ASBESTOS                                            | Aiseme                              | 1332-21-4              |
| BA                                                  | Barium                              | 7440-39-3              |
| BAP                                                 | Benzo(a)pyrene                      | 50-32-8                |
| BE                                                  | Beryllium                           | 7440-41-7              |
| BENZENE                                             |                                     | 71-43-2                |
| BENZO-A-PYRENE                                      |                                     | 50-32-8                |
| BENZOTRICHLORIDE                                    |                                     | 98-07-7                |
| BENZYL CHLORIDE                                     |                                     | 100-44-7               |
| BR                                                  | Bromine                             | 7726-95-6              |
| BUTYL ACETATE                                       |                                     | 123-86-4               |
| BZ                                                  | Benzene                             | 71-43-2                |
| CA                                                  | Calcium                             | 7440-70-2              |
| CALCIUM HYDROXIDE                                   |                                     | 1035-62-0              |
| CAPROLACTAM                                         |                                     | 105-60-2               |
| CARBON BLACK                                        |                                     | 1333-86-4              |
| CARBON TETRACHLORIDE                                |                                     | 56-23-5                |
| CCL2F2                                              | Dichlorodifluoromethane             | 75-71-8                |
| CD                                                  | Cadmium                             | 7440-43-9              |
| CHCL3                                               | Chloroform                          | 67-66-3                |
| CHLORINE                                            |                                     | 7782-50-5              |
| CHLORINE DIOXIDE                                    |                                     | 10049-04-4             |
| CHLOROFORM                                          |                                     | 67-66-3                |
| CHROME                                              | Chromium                            | 7440-47-3              |
| CHROMIC ACID                                        |                                     | 1333-82-0              |

| CL                 | Chlorine              | 7782-50-5  |
|--------------------|-----------------------|------------|
| CL2                | Chlorine (gas)        | 10049-04-4 |
| CO                 | Carbon Monoxide       | 630-08-0   |
| CO2                | Carbon Dioxide        | 124-38-9   |
| COBALT             |                       | 7440-48-4  |
| CR                 | Chromium              | 7440-47-3  |
| CRO3               | Chromium Trioxide     | 1333-82-0  |
| CS                 | Cesium                | 7440-46-2  |
| CU                 | Copper                | 7440-50-8  |
| DCB                | 1,4-dichloro-2-butene | 764-41-0   |
| DCB                |                       | 25321-22-6 |
| DIBUTYL PHTHALATE  |                       | 84-72-2    |
| DIISOBUTYL KETONE  |                       | 108-83-8   |
| DIMETHYL ACETAMIDE |                       | 127-19-5   |
| DIMETHYL FORMAMIDE |                       | 68-12-2    |
| DIOXINS            |                       | SEQ. 128   |
| ETHYL ACETATE      |                       | 141-78-6   |
| ETHYL ALCOHOL      |                       | 64-17-5    |
| ETHYL BENZENE      |                       | 100-41-4   |
| ETHYLBENZENE       |                       | 100-41-4   |
| ETHYLENE GLYCOL    |                       | 107-21-1   |
| ETHYLENE OXIDE     |                       | 75-21-8    |
| ETO                | Ethylene Oxide        | 75-21-8    |
| F                  | Fluorine              | 7782-41-4  |
| FLUORIDE           |                       | 16984-48-8 |
| FLUORIDES          |                       | 16984-48-8 |
| FORMALDEHYDE       |                       | 50-00-0    |
| FREON 12           |                       | 75-71-8    |
| GRAPHITE           |                       | 7782-42-5  |
| H2O                | Water                 | 7732-18-5  |
| H2S                | Hydrogen Sulfide      | 7783-06-4  |
| H2SO4              | Sulfuric Acid         | 7664-93-9  |
| H2SO4 MIST         |                       | 7664-93-9  |
| H2SO4 VAPORS       |                       | 7664-93-9  |
| HBR                | Hydrogen Bromide      | 10035-10-6 |
| HC                 |                       | SEQ. 11    |
| HCL                | Hydrochloric Acid     | 7647-01-0  |
| HCN                | Hydrogen Cyanide      | 7490-8     |
| HEPTANE            |                       | 142-82-5   |
| HF                 | Hydrogen Fluoride     | 7664-39-3  |
| HG                 | Mercury               | 7439-97-6  |
| HYDRAZINE          |                       | 302-01-2   |
| HYDROGEN PEROXIDE  |                       | 7722-84-1  |
| ISOOCTYL ALCOHOL   |                       | 52738-99-5 |
|                    |                       |            |

| ISOPROPYL ACETATE<br>ISOPROPYL ALCOHOL<br>MAGNESIUM<br>MALEIC ANHYDRIDE<br>MEK<br>MEK-PEROXIDE<br>METHACRYLIC ACID<br>METHANE<br>METHANOL<br>METHYL AMYL KETONE<br>METHYL BROMIDE<br>METHYL ETHYL KETONE<br>METHYL ISOBUTYL KETONE | Methyl Ethyl Ketone<br>Methyl Ethyl Ketone Peroxide | 94-11-1<br>67-63-0<br>7439-95-4<br>108-31-6<br>78-93-3<br>1338-23-4<br>79-41-4<br>74-82-8<br>67-56-1<br>110-43-0<br>74-83-9<br>78-93-3<br>108-10-1 |
|----------------------------------------------------------------------------------------------------|-----------------------------------------------------|----------------------------------------------------------------------------------------------------|
| METHYLENE CHORIDE                                                                                                    |                                                     | 75-09-2                                                                                                    |
| MG                                                                                                    | Magnesium                                           | 7439-95-4                                                                                                    |
| MINERAL SPIRITS                                                                                                    | C                                                   | 64475-85-0                                                                                                    |
| MMH                                                                                                    | Methyl Hydrazine                                    | 60-34-4                                                                                                    |
| MN                                                                                                    | Manganese                                           | 7439-96-5                                                                                                    |
| МО                                                                                                    | Molybdenum                                          | 7439-98-7                                                                                                    |
| N-BUTYL ACETATE                                                                                                    |                                                     | 123-86-4                                                                                                    |
| N-BUTYL ALCOHOL                                                                                                    |                                                     | 71-36-3                                                                                                    |
| N-PROPYL ACETATE                                                                                                    |                                                     | 109-60-4                                                                                                    |
| N2O                                                                                                    | Nitrous Oxide                                       | 10024-97-2                                                                                                    |
| NAOH                                                                                                    | Sodium Hydroxide                                    | 1310-73-2                                                                                                    |
| NAPHTHALENE                                                                                                    |                                                     | 91-20-3                                                                                                    |
| NH3                                                                                                    | Ammonia                                             | 7664-41-7                                                                                                    |
| NH4                                                                                                    | Ammonium                                            | 14798-03-9                                                                                                    |
| NH4CL                                                                                                    | Ammonium Chloride                                   | 12125-02-5                                                                                                    |
| NI                                                                                                    | Nickel                                              | 7440-02-0                                                                                                    |
| NICKEL                                                                                                    |                                                     | 7440-02-0                                                                                                    |
| NITRIC ACID                                                                                                    |                                                     | 7697-37-2                                                                                                    |
| NO2                                                                                                    | Nitrogen Dioxide                                    | 10102-44-0                                                                                                    |
| P-TOLUIDINE                                                                                                    |                                                     | 106-49-0                                                                                                    |
| РАН                                                                                                    | Polynuclear Aromatic Hydrocarbons                   | SEQ. 6                                                                                                    |
| PB                                                                                                    | Lead                                                | 7439-92-1                                                                                                    |
| PCB                                                                                                    | Polychlorinated Biphenyls                           | 1336-36-3                                                                                                    |
| PERCHLOROETHYLENE                                                                                                    |                                                     | 127-18-4                                                                                                    |
| PHENOL                                                                                                    |                                                     | 108-95-2                                                                                                    |
| PHOSPHORIC ACID                                                                                                    |                                                     | 7664-38-2                                                                                                    |
| PHOSPHOROUS                                                                                                    |                                                     | 7723-14-0                                                                                                    |
| POCL3                                                                                                    | Phosphorous Oxychloride                             | 10025-87-3                                                                                                    |
| POTASSIUM HYDROXIDE                                                                                                    |                                                     | 1310-58-3                                                                                                    |
| PROPYLENE OXIDE                                                                                                    |                                                     | 75-56-9                                                                                                    |
| S                                                                                                    | Sulfur                                              | 7704-34-9                                                                                                    |
|                                                                                                    |                                                     |                                                                                                    |

| SB                 | Antimony                            | 7440-36-0  |
|--------------------|-------------------------------------|------------|
| SE                 | Selenium                            | 7782-49-2  |
| SILVER             |                                     | 7440-22-4  |
| SN                 | Tin                                 | 7440-31-5  |
| SO2                | Sulfur Dioxide                      | 7446-09-5  |
| SO3                | Sulfur Trioxide                     | 7446-11-9  |
| SODIUM BICHROMATE  |                                     | 10588-01-9 |
| STRONTIUM CHROMATE |                                     | 7789-06-2  |
| STYRENE            |                                     | 100-42-5   |
| SULFATES           |                                     | 14808-79-8 |
| SULFURIC ACID      |                                     | 7664-93-9  |
| SULFURIC ACID MIST |                                     | 7664-93-9  |
| TCDD               | 2,3,7,8-tetrachlorodibenzo-P-dioxin | 1746-01-6  |
| TICL4              | Titanium Tetrachloride              | 7550-45-0  |
| TITANIUM DIOXIDE   |                                     | 13463-67-7 |
| TL                 | Thallium                            | 7440-28-0  |
| TOLUENE            |                                     | 108-88-3   |
| TRICHLOROETHYLENE  |                                     | 79-01-6    |
| TRIETHYLAMINE      |                                     | 121-44-8   |
| U                  | Uranium                             | 7440-61-1  |
| UF4                | Uranium Tetrafluoride               | 10049-14-6 |
| URANIUM            |                                     | 7440-61-1  |
| V                  | Vanadium                            | 7440-62-2  |
| XYLENE             |                                     | 1330-20-7  |
| XYLENES            |                                     | 1330-20-7  |
| ZINC               |                                     | 7440-66-6  |
| ZINC CHROMATE      |                                     | 13530-65-9 |
| ZN                 | Zinc                                | 7440-66-6  |
|                    |                                     |            |

### Basis for Limit

| BACT-PSD   | Prevention of Significant Deterioration                  |
|------------|----------------------------------------------------------|
| BACT-Other | Other (i.e., T-BACT, Toxics-BACT, etc)                   |
| LAER       | Lowest Available Control Technology                      |
| MACT       | Maximum Achievable Control Technology                    |
| RACT       | Reasonably Available Control Technology                  |
| GACT       | Generally Available Control Technology                   |
| NSPS       | New Source Performance Standards                         |
| NESHAPS    | National Emission Standards for Hazardous Air Pollutants |
| OTHER      | Other Control Technology Standards                       |

# Emission Type

Point, Fugitive, or Area Source

# APPENDIX E RBLC STANDARD EMISSION UNITS BY PROCESS TYPE CODE

This page has been intentionally left blank.

#### Appendix E -- RBLC Standard Emission Units by Process Type Code

Attached is a list of required emission units to be used when submitting standardized emission limit information to the RBLC. In general, the emission units of processes not listed here should be in units related to the production output. Standardization of emission units will facilitate ranking of emission control requirements on a pollutant specific basis.

| Clearinghous<br><u>Process Code</u><br>ALL | se<br>2 / <u>Name or Description</u><br>All Processes with Emission Limits for<br>Opacity or Visible Emissions      | <u>Pollutant</u><br>Visible<br>Emissions                                             | Required<br>Emission Units<br>% Opacity                                                               |
|--------------------------------------------|----------------------------------------------------------------------------------------------------|--------------------------------------------------------------------------------------|----------------------------------------------------------------------------------------------------|
| 11.001 -<br>11.999                         | Electric Utility Steam Generators,<br>Fossil Fuel-fired Steam Generators,<br>Boilers, Furnaces, and Process Heaters | PM, PM10,<br>PM2.5, VOC,<br>SOx, NOx,<br>CO, Pb                                      | LB/MMBTU<br>(see Note #1)                                                                             |
| 15.001 -<br>15.999                         | I. C. Engines<br>Stationary Gas Turbines                                                                            | NOx, SOx,<br>CO, VOC<br>NOx, SOx,<br>CO, VOC                                         | G/B-HP-H G/BHP-H<br>(see Note #1)<br>PPM @ 15% O <sub>2</sub><br>(see Note #1)                        |
| 21.001                                     | Municipal Waste Incinerators                                                                                        | Particulate<br>Metals (CD,<br>PB, HG) and<br>dioxins/furans<br>Gas (SO2,<br>HCL, CO, | LB/MMBTU (or<br>GR/DSCF)<br>GR/DSCF @ 12%CO <sub>2</sub><br>PPM @ 12%CO <sub>2</sub><br>(see Note #1) |
| 21.004                                     | Sewage Sludge Incineration                                                                                          | NOx)<br>Particulate                                                                  | LB/T of dry sludge input                                                                              |
| 30.002                                     | Kraft Pulp Mills - All Sources                                                                                      | HAP<br>TRS                                                                           | KG/MG<br>PPM<br>(see Note #1)                                                                         |
| 30.002                                     | Kraft Pulp Mills - Recovery Furnace                                                                                 | Particulate                                                                          | $GR/DSCM @ 8% O_2$ (see Note #1)                                                                      |
|                                            | Kraft Pulp Mills - Lime Kiln                                                                                        | Particulate                                                                          | $\frac{(\text{see Note #1)}}{\text{GR/DSCM @ 10% O}_2}$ (see Note #1)                                 |
|                                            | Kraft Pulp Mills - Smelt Dissolving<br>Tanks                                                                        | Particulate                                                                          | LB/T BLS<br>(see Note #1)                                                                             |

| Clearinghous<br><u>Process Code</u> | se<br><u>v</u> / <u>Name or Description</u><br>Kraft Pulp Mills - Digesters, Brown<br>Stock Washers, Evaporators,<br>Oxidation, Stripping System | <u>Pollutant</u><br>TRS        | <b>Required</b><br><u>Emission Units</u><br>PPM (by volume) corr to<br>10% O <sub>2</sub> |
|-------------------------------------|----------------------------------------------------------------------------------------------------|--------------------------------|-------------------------------------------------------------------------------------------|
| 41.002                              | Auto & Light Truck Surface Coating                                                                                                    | VOC                            | LB/GAL applied coating solids                                                             |
| 41.004                              | Can Surface Coating                                                                                                    | VOC                            | LB/GAL applied coating solids                                                             |
| 41.007                              | Flexible Vinyl & Urethane Coating and Printing                                                                                                   | VOC                            | LB/LB ink solids                                                                          |
| 41.008                              | Large Appliance Surface Coating                                                                                                    | VOC                            | LB/GAL of applied coating solids                                                          |
| 41.011                              | Metal Coil Surface Coating                                                                                                    | VOC                            | LB/GAL applied coating solids                                                             |
| 41.012                              | Metal Furniture Surface Coating                                                                                                    | VOC                            | LB/GAL applied coating solids                                                             |
| 41.015                              | Plastic Parts for Business Machines<br>Surface Coating                                                                                           | VOC                            | LB/GAL applied coating solids                                                             |
| 41.018                              | Pressure Sensitive Tape & Label<br>Surface Coating                                                                                               | VOC                            | LB/LB applied coating solids                                                              |
| 41.019 -<br>41.023                  | Printing                                                                                                    | VOC                            | % of total mass of VOC solvents & H <sub>2</sub> O used                                   |
| 50.003                              | Petroleum Refining - Cracking                                                                                                    | Particulate<br>SOx<br>CO       | LB/1000 LB<br>% by volume                                                                 |
| 50.006                              | Petroleum Refining - Claus Sulfur<br>Recovery Units                                                                                              | SOx, TRS,<br>H <sub>2</sub> S  | % by volume                                                                               |
| 50.999                              | Petroleum Refining - Flue Gas                                                                                                    | SOx                            | GR/DSCF (H <sub>2</sub> S)                                                                |
| 61.009                              | Phosphate Fertilizers Pdtn.                                                                                                    | Total Fluoride                 | LB/T<br>(see Note #1)                                                                     |
| 62.001                              | Ammonium Sulfate Pdtn.                                                                                                    | Particulate                    | LB/T ammonium sulfate pdtn.                                                               |
| 62.014                              | Nitric Acid Plants                                                                                                    | NOX                            | LB/T<br>(see Note #1)                                                                     |
| 62.015                              | Sulfuric Acid Plants                                                                                                    | SO <sub>2</sub> &<br>Acid Mist | LB/T<br>(see Note #1)                                                                     |
| 65.001 -<br>65.999                  | Synthetic Fibers Production                                                                                                    | VOC                            | LB/1000 LB<br>solvent feed                                                                |

| ClearinghouseProcess Code/ Name or DescriptionPollutant |                                                                            |                            | Required<br><u>Emission Units</u>   |
|---------------------------------------------------------|----------------------------------------------------------------------------|----------------------------|-------------------------------------|
| 70.007                                                  | Grain Elevators                                                            | Particulate                | GR/DSCF<br>(see Note #1)            |
| 81.003                                                  | Ferroalloy Production                                                      | Particulate<br>CO          | LB/MW-H 20% (volume basis)          |
| 81.004<br>81.006 or<br>81.005/81.0<br>07?               | Iron Foundries<br>Steel Plants - Electric Arc                              | Particulate<br>Particulate | GR/DSCF<br>GR/DSCF<br>(see Note #1) |
| 82.001                                                  | Lead Acid Battery Mfg.                                                     | Pb (Lead)                  | GR/DSCF or LB/T lead feed           |
| 82.005                                                  | Primary Aluminum Pdtn.                                                     | Total<br>Fluorides         | LB/T                                |
| 82.006                                                  | Primary Copper Smelters                                                    | Particulate                | GR/DSCF<br>(see Note #1)            |
| 82.007                                                  | Primary Lead Smelting                                                      | Particulate                | GR/DSCF<br>(see Note #1)            |
| 82.009                                                  | Primary Zinc Smelting                                                      | Particulate                | GR/DSCF<br>(see Note #1)            |
| 82.011                                                  | Sec. Brass & Brass Ingot Pdtn.                                             | Particulate                | GR/DSCF<br>(see Note #1)            |
| 82.013                                                  | Secondary Lead Smelting                                                    | Particulate                | GR/DSCF<br>(see Note #1)            |
| 90.004                                                  | Hot-Mix Asphalt Processing                                                 | Particulate                | GR/DSCF                             |
| 90.011                                                  | Coal Hand./Proc./Prep./Cleaning                                            | Particulate                | GR/DSCF<br>(see Note #1)            |
| 90.016                                                  | Glass Mfg. Furnace                                                         | Particulate                | LB/T<br>(see Note #1)               |
| 90.019                                                  | Lime/Limestone<br>Handling/Kilns/Storage/Mfg.                              | Particulate                | LB/T                                |
| 90.021                                                  | Metallic Mineral/Ore Processing                                            | Particulate                | GR/DSCF                             |
| 90.024                                                  | Non-metallic Mineral Processing                                            | Particulate                | GR/DSCF                             |
| 90.026                                                  | Phosphate Rock Processing                                                  | ~                          | LB/T                                |
| 90.028                                                  | Portland Cement Plants - kiln, in-line<br>raw mil and kiln, clinker cooler | Particulate                | LB/T<br>(see Note #1)               |
| 90.033                                                  | Wool Fiberglass Mfg.                                                       | Particulate                | LB/T glass pulled                   |
| 90.034                                                  | Asphalt Roofing Products Mfg.                                              | Particulate                | LB/1000 LB                          |

| Clearinghouse |                                       |                  | Required       |
|---------------|---------------------------------------|------------------|----------------|
| Process Code  | e / <u>Name or Description</u>        | <b>Pollutant</b> | Emission Units |
| 99.015        | Rubber Tire Mfg. Industry - Bead      | VOC              | G/Bead/MO      |
|               | Cementing Operation                   |                  |                |
|               | Rubber Tire Mfg. Industry - Tread     | VOC              | G/Tire/MO      |
|               | End Cementing Operation, Inside       |                  |                |
|               | Green Tire Spraying (Water Based),    |                  |                |
|               | Outside Green Tire Spraying (Water    |                  |                |
|               | Based)                                |                  |                |
|               | Rubber Tire Mfg. Industry - All Other | VOC              | % Reduction    |
|               | Sources                               |                  |                |
|               |                                       |                  |                |

#### Note #1:

Standard emission units have been established for these processes. These units are required for reporting standardized emission limits in the RBLC data base for these processes.

For all processes, percent % has been established as the unit for reporting standardized emission limits for opacity and visible emissions (VE).

| TECHNICAL REPORT DATA<br>(Please read Instructions on the reverse before completing.)                                                                                                    |                                              |                       |  |
|----------------------------------------------------------------------------------------------------|----------------------------------------------|-----------------------|--|
| 1. REPORT NO.<br>EPA 456/B-01-001B 2.                                                                                                    | 3. RECIPIENT'S ACCI                          | ESSION NO.            |  |
| 4.TITLE AND SUBTITLE<br>User's Manual for the RACT/BACT/LAER Clearinght                                                                                                    | 5.REPORTDATE<br>June 2001                    |                       |  |
| (RBLC) Web, Volume 2 - Data Entry                                                                                                    | 6. PERFORMING OR                             | GANIZATION CODE       |  |
| 7.AUTHOR(S)<br>Joseph E. Steigerwald                                                                                                    | 8. PERFORMING OR                             | GANIZATION REPORT NO. |  |
| 9. PERFORMING ORGANIZATION NAME AND ADDRESS                                                                                                    | 10. PROGRAM ELEN                             | IENT NO.              |  |
| Clean Air Technology Center                                                                                                    |                                              |                       |  |
| ITG, ITPID, OAQPS                                                                                                    | 11. CONTRACT/GRAM                            | NTNO.                 |  |
| U.S. EPA<br>RTP, NC 27711                                                                                                    | 68-D-98-17                                   | 2                     |  |
|                                                                                                    |                                              |                       |  |
| 12. SPONSORING AGENCY NAME AND ADDRESS<br>Director, Office of Air Quality Planning and Standa                                                                                                    |                                              | T AND PERIOD COVERED  |  |
| Office of Air and Radiation                                                                                                    | 14. SPONSORING AC                            |                       |  |
| U.S. Environmental Protection Agency                                                                                                    | EPA/200/04                                   | SENCY CODE            |  |
| Research Triangle Park, North Carolina 27711<br>15.SUPPLEMENTARY NOTES                                                                                                    | EI 11/200/01                                 |                       |  |
| IS SUFFLEWENTANT NOTES                                                                                                    |                                              |                       |  |
| 16. ABSTRACT<br>The Clean Air Act as amended in 1977 prescribes several technology-based<br>limitations affecting new or modified air pollution sources: 1) new source perfor-<br>mance standards (NSPS), 2) best available control technology (BACT), and 3) lowest<br>achievable emission rate (LAER).<br>The basic purposes of the RACT/BACT/LAER Clearinghouse are 1) to provide State and<br>local air pollution control agencies with current information on case-by-case control tech-<br>nology determinations that are made nationwide and 2) promote communication, cooperation,<br>and sharing of control technology information among the permitting agencies. This document<br>details how the RELC site on the World Wide Web is organized and operates. It includes<br>information on how to do a data base query, generate a custom report, and enter/edit infor-<br>mation into the RBLC (if authorized).<br>The RBLC has now moved to the Web. The RBLC Web address is:<br>http://www.epa.gov/ttn/catc/<br>Clicking on the RELC logo on this page allows access to all of the information in the RBLC<br>including interactive queries, customized reports, and downloadable copies of this and other<br>RBLC documents.<br>Volume 2 includes information for authorized persons in State and local air<br>permitting agencies who are inputting information directly into the RBLC.<br>17.<br>KEYWORDSANDDOCUMENTANALYSIS |                                              |                       |  |
| a. DESCRIPTORS                                                                                                    | b. IDENTIFIERS/OPEN ENDED TERMS              | c. COSATI Field Group |  |
| Best Available Control Technology<br>Lowest Achievable Emission Rate<br>Control Technology Center<br>New Source Review<br>Reasonable Achievable Control Technology                                                                                                    | Air Pollution<br>Control                     |                       |  |
| 18. DISTRIBUTION STATEMENT                                                                                                    | 19. SECURITY CLASS (This Report)             | 21. NO. OF PAGES      |  |
| Release Unlimited, Available from NTIS                                                                                                    | Unclassified                                 |                       |  |
| 5285 Port Royal Rd.<br>Springfield, VA 22161                                                                                                    | 20.SECURITY CLASS (ThisPage)<br>Unclassified | 22. PRICE             |  |

EPA Form 2220-1 (Rev. 4-77) PREVIOUS EDITION IS OBSOLETE